Aufgabe 1

a)

 $\text{RoI} = \frac{Gewinn + Steuer + FKZinsen}{1} = \frac{2.222 + 1332 + 267}{22552 + 1332 + 267} \approx 0,057631 \triangleq 5,76\%$ gebundenes Kapital 22753+43823-275 *Gewinn Steuer FKZinsen langfr gebundenes Kapital*  $+ Steuer + FKZinsen$  =  $\frac{2.222 + 1332 + 267}{2.222 + 1332 + 267}$  $+43823 \triangleq$ *langfr. gebundenes Kapital* : AV + UV – kurzfr. Verbindlichkeiten

Der RoI soll diejenige Rentabilität zum Ausdruck bringen, die das langfr. geb. Kapital erwirtschaftet.

b)

- 1) Kriterium der Unabhängigkeit
- 2) Kriterium der Homogenität
- 3) Kriterium des externen Marktes

4) Kriterium des Erfolgspotenzials

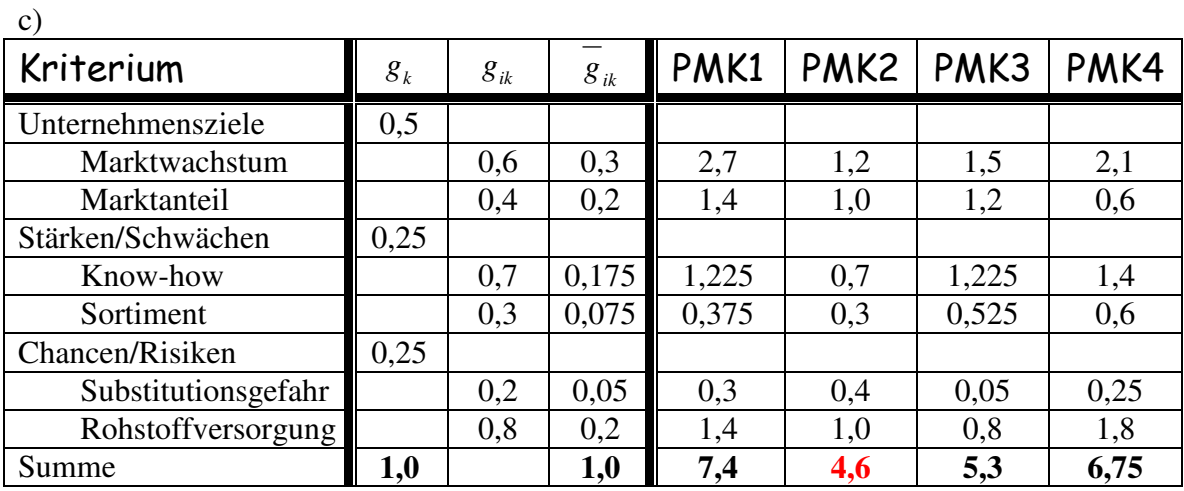

Ermittlung der absoluten Gewichtung je Kriterium

 $g_k * g_{ik} = z_{ik}$ 

Rangfolge: PMK1 PMK4  $\text{Gesamtnutzen}$  (GN) > 5 PMK2 würde ausscheiden! PMK3  $PMK2$  Gesamtnutzen < 5

d)

Veränderung der GN bei maximaler Erhöhung von  $g_{13} (=1)$ :

PMK1: 5,7 [7,4-0,05[SG]\*6-0,2[RV]\*7] +1\*6\*0,25=7,2 PMK2: 3,2+1\*0,25\*8=5,2 PMK3: 4,45+1\*0,25\*1=4,7 PMK4: 4,7+1\*0,25\*5=5,95

Bei Erhöhung von  $g_{13}$  können PMK2 und PMK3 die Positionen tauschen, so dass anstelle von PMK2 nun PMK3 ausscheiden würde!

Exakte Berechnung von  $g_{13}$ :

PMK3:  $4.45 + g_{13} * 0.25 * 1 + (1 - g_{13}) * 0.25 * 4$  $\ldots$  < 5  $g_{13}$  < 0,6 PMK2:  $3,2 + g_{13} * 0,25 * 8 + (1 - g_{13}) * 0,25 * 5$  $\ldots > 5$  $g_{13} > 0.73$ 

Also

Wenn  $g_{13} > 0.6$  gewählt wird, dann scheidet PMK3 aus. Wird  $g_{13} > 0.73$  gewählt, dann wird PMK2 vorteilhaft.

e)

Geschäftsfeld-Ressourcen-Portfolio

basiert auf zwei verschiedenen Matrizen: einer beschaffungsorientierten und einer absatzorientierten. Der Beschaffungsmarkt wird anhand der Dimensionen "Verfügbarkeit" und "Kostenrechnung" bewertet. Der Absatzmarkt wird anhand der Dimensionen "Marktattraktivität" und "Phase im Produktlebenszyklus" charakterisiert.

## Ressourcen-Matrix

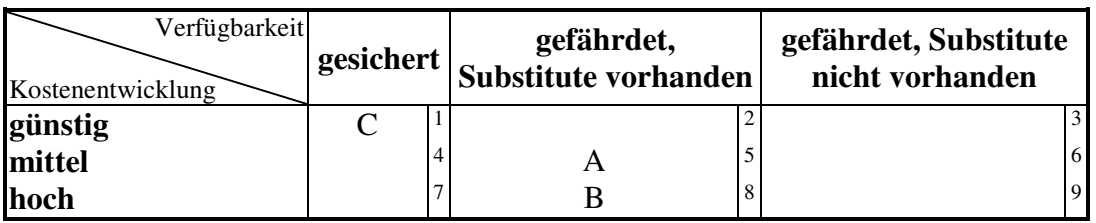

Gesamtbeurteilung:

- nicht kritisch: 1, 2, 4
- mittel: 3, 5, 7
- kritisch: 6, 8, 9

## Produkt-Matrix

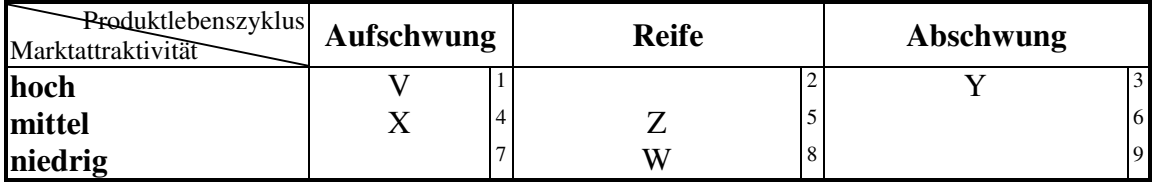

Gesamtbeurteilung:

- nicht kritisch: 1, 2, 4
- mittel: 3, 5, 7
- kritisch: 6, 8, 9

## Geschäftsfeld-Ressourcen-Portfolio

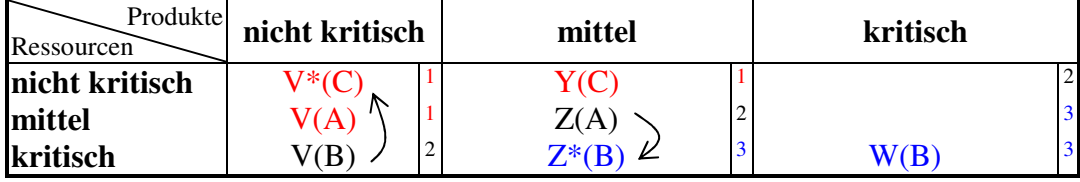

Gesamtbeurteilung:

- (1) ungefährdete Geschäftsbereiche
- (2) offene Geschäftsbereiche
- (3) gefährdete Geschäftsbereiche

#### Diskussion:

Die Ressource B wird hinsichtlich ihrer "Kostenentwicklung" und "Verfügbarkeit" insg. als "kritisch" bewertet. Demgegenüber ist die Kostenentwicklung der Ressource A indifferent. Ihre Verfügbarkeit zwar gefährdet, doch sind Substitute vorhanden. Vor diesem Hintergrund sollte das Produkt Z in jedem Fall weiterhin mit derjenigen Technologie hergestellt werden, bei der die Ressource A verwendet wird. Das Produkt Z befindet sich in einer Reifephase und weist eine mittlere Marktattraktivität auf. Dieser Geschäftsbereich ist fortzuführen, solange noch ein pos. CF erzielt werden kann. Gegenüber der Ressource B ist die Kostenentwicklung der Ressource C günstiger und ihre Verfügbarkeit gesichert. Deshalb sollte das Produkt V besser mit der alternativen Technologie produziert werden, die die Ressource C verwendet.

Das Produkt V befindet sich in der Aufschwungphase und der Absatzmarkt bietet große Potenziale. Durch den Technologiewechsel von V(B) zu V\*(C) kann das betrachtete GF auch beschaffseitig gesichert werden.

## Aufgabe 2)

Auswahl vorteilhafter PMK derart, dass eine Erfolgsversprechende Mischung aus

- förderungswürdigen
- unverändert zu haltenden und
- abzubauenden PMK gefunden wird.

Dabei sollten sich der für zu fördernde PMK erforderliche Mittelabfluss und der vom abzubauenden PMK zu erwartenden Mittelzufluss annähernd ausgleichen!

*BCG-Portfolio:* gekennzeichnet durch die beiden Erfolgsfaktoren Marktwachstum und rel. Marktanteil *Marktwachstum:* wird durch den Verlauf der zum Produktfeld gehörenden Produktlebenszykluskurve bestimmt

$$
MG_{ii} = \frac{M_{ii}}{M_{i-1,i}} - 1
$$

*rel. Marktanteil:* ergibt sich als Quotient aus eigenem Umsatz zum Umsatz des stärksten Konkurrenten

$$
RM_{ti} = \frac{S_{ti}}{S_{kt}}
$$

## $a)$  Vorgehen

#### Analyse der Marktsituation für PMK E

- # der Marktteilnehmer: 2

 $\text{Markit\"i}$  and  $\text{BBM}$   $\longrightarrow$  siehe Portfolio – Abb.

- stärkster Konkurrent: Fresco

$$
RM_{\frac{E}{P_{MK}}}^{\frac{Vinter}{n\epsilon_{mem}}} = \frac{S_{E}^{F}}{S_{E}^{BBM}} \rightarrow 0,9 = \frac{S_{E}^{F}}{10} \rightarrow S_{E}^{F} = 9
$$

$$
RM_E^{BBM} = \frac{S_E^{BBM}}{S_E^F} \rightarrow RM_E^{BBM} = \frac{10}{9} \approx 1,11
$$

### Analyse der Marktsituation für PMK F

- # der Marktteilnehmer: 3
- Marktführerschaft: Bax
- stärkster Konkurrent: BBM

$$
RM_F^{Bax} = \frac{S_F^{Bax}}{S_F^{BBM}} \to 1, 2 = \frac{S_F^{Bax}}{9} \to S_F^{Bax} = 10, 8
$$
  
\n
$$
RM_F^F = \frac{S_F^F}{S_F^{Bax}} \to 0, 3 = \frac{S_F^F}{10, 8} \to S_F^F = 3, 24
$$
  
\n
$$
RM_F^F = \frac{S_F^{Bax}}{S_F^{Bax}} \to 0, 3 = \frac{S_F^F}{10, 8} \to S_F^F = 3, 24
$$

$$
RM_{F}^{BBM} = \frac{S_{F}^{BBM}}{S_{F}^{Bax}} = \frac{9}{10,8} \approx 0.83
$$

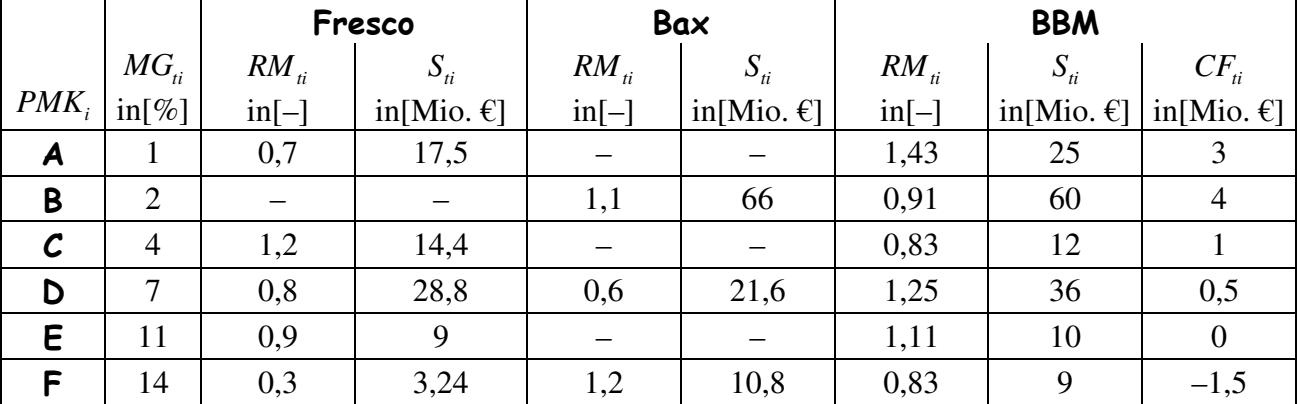

## $b)$  Was soll beurteil werden

- mit welcher PMK ist man Marktführer?
- in welcher Lebenszyklusphase befinden sich die PMK?
- wie sieht die CF-Situation aus?

Die Firma BBM ist mit seinem PMK A, D, E Marktführer. Davon befindet sich PMK E in der Wachstumsphase, während PMK D die Sättigungsphase und PMK A die Abschwungsphase ereicht haben. Ein Blick auf die CF-Situation (siehe Tab.) zeigt, dass mit PMK B der höchste CF erzielt wird, dicht gefolgt von PMK A. Wie PMK A befindet sich auch PMK B bereits am Ende seines Produktlebenszyklus. PMK C kann sich nicht entscheidend gegen den Konkurrenten Fresco durchsetzen und erreicht nur einen mäßigen CF. PMK F befindet sich aktuell in der Einführungsphase, in der noch keine bzw. kaum Kostensenkungspotenziale durch Degressionseffekte erzielt werden können. Der hohe Kapitalbedarf in der Einführungsphase und die derzeit noch hohen Stückkosten führten zu einem negativen CF auf dieser PMK.

E + F: Investition, Erweiterungsstrategie

- A: Desinvestition, Abschöpfung
- B: Kostensenkungspotenziale nutzen, Abschöpfen
- D: Investitionsstrategie, Abschöpfen
- C: Halten und Abschöpfen

#### c1) Berechnung der Umsätze und rel. Marktanteile des fusionierten Unternehmens  $S_i^{F+B} = S_i^F + S_i^B$  $RM_i^{\,F+B} = S_i^{\,F+B} / S_i^{\,BBM}$

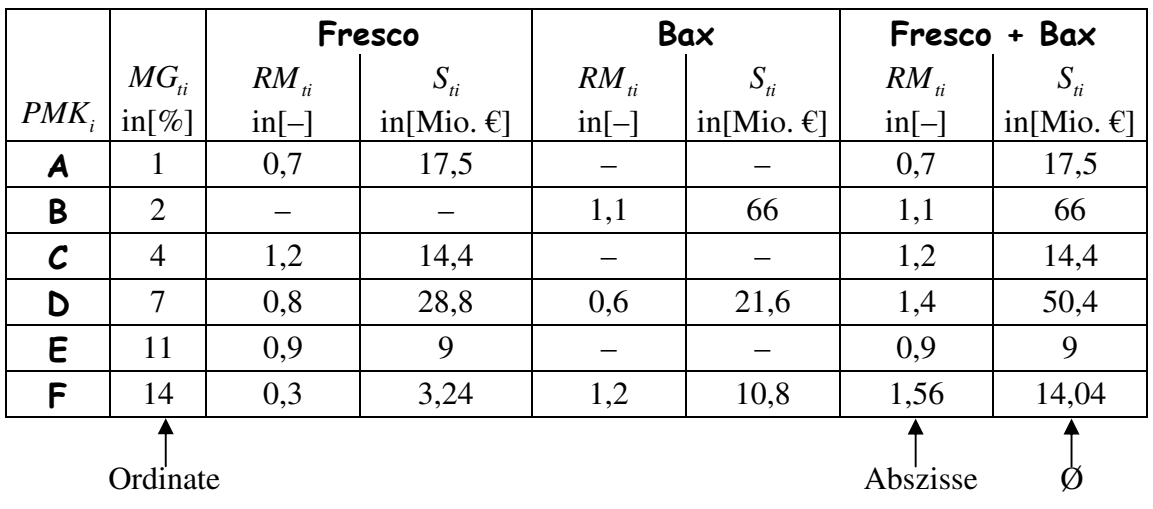

c2)

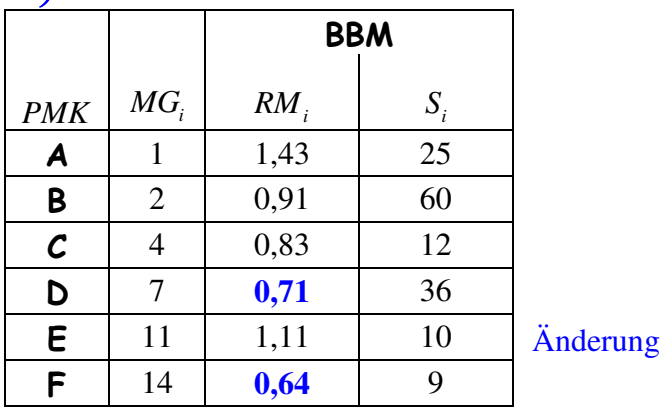

Einfluss der Fusion auf die Portfoliostrategie für PMK D und F (BBM): Durch die Fusion verliert BBM die Marktführerschaft bei PMK D. Es sollte überdacht werden. ob im

Falle einer Investitionsstrategie **hier sinnvoll ist**. Da sich PMK D bereits in der Sättigungsphase befindet, sind Kapitalverzehrende Investitionen zur Steigerung des rel. Marktanteil nicht unbedingt empfehlenswert. Es sollen eher die nun stärker wirkenden Kostendegressionseffekte genutzt, Erhaltungsinvestition durchgeführt und die noch erzielbaren CF abgeschöpft werden. Das Kapital sollte stärker in PMK F und E investiert werden. Für PMK F wird aufgrund der geringen Positionsverschiebung keine Änderung der Strategie empfohlen.

## d) BGP und BCG-Portfolio

Unterschiede: siehe Skript + Vorlesung!

Zwei wesentliche Vorteile des BGP sind, dass seine Anwendung nicht zwingend nur auf marktführende Unternehmen beschränkt ist und keine pos. Marktwachstumsraten unterstellt. Die 3x3-Matrix des BGP ermöglicht im Vergleich zur 2x2-Matrix des BCG-Portfolio eine feinere Analyse. Die Probleme der Datenbeschaffung und der unreflektierten Umsetzung von empfohlenen Normstrategien sind beiden Konzepten gemein.

Das BCG-Portfolio weist einen gewissen Grad an Subjektivität auf. Beide Konzepte setzen die Unabhängigkeit der PMK i voraus. Ein Nachteil des BGP ist, dass eine Vermischung von "hard" und "soft facts" stattfindet, die im BCG-Portfolio nicht stattfindet.

Ziel der Aufgaben zum Erfahrungskurvenkonzept

- Abschätzung von Aus- und Einzahlungen einer PMK im Planungszeitraum

Bestimmung zieloptimaler PMK

- kapitalwertmaximaler PMK
- **•** kostenminimal
- **gewinnmaximal**

## Aufgabe 3

Es gilt:  $k(x) = k(1) * x^{-b}$   $b = -\frac{\log r}{\log 2} \sum_{i=1}^{n} X_i^2$ 1  $(b = -\frac{\log b}{b})$ log 2 *b*  $\log r \frac{n}{2}$ *i i*  $k(x) = k(1) * x^{-b}$   $b = -\frac{\log r}{\log 2} \sum_{n=1}^{n} X_n$  $= k(1) * x^{-b}$   $b = -\frac{\log r}{\log 2} \sum_{i=1}^{n}$ gegeben:  $k(1) = 2500[GE]/[PE]$   $k(165) = 402[GE]/[PE]$ gesucht: Erfahrungsrate r, Bestimmung über  $-b = \frac{\log n}{\log n}$ log 2  $-b = \frac{\log r}{1 - 2}$ Lösung:  $k(165) = k(1) * x^{-b} \leftrightarrow 402 = 2500 * 165^{-b}$  $0,1608 = 165^{-b} \leftrightarrow \log 0,1608 = -b^* \log 165$  $b = 0,3579$ Wegen Jede bel. Basis  $\log 2$ <br>e bel. Ba ist möglich! log log 2  $-b = \frac{\log r}{\log r}$ , gilt :=a  $\log r = -b \log 2 \rightarrow r = 10^a$  $\overbrace{\phantom{aaaaa}}^{\phantom{aaaaa}}$  $log(402/2500)$ \*log 2  $r = 10$   $log_{165}$   $= 0.780281 \approx 0.78$ Antwort: Es liegt eine 78%-ige Erfahrungsrate vor!

## Aufgabe 4)

gegeben:  $r = 0.8$   $\rightarrow$   $b = 0.3219281$  $k(x_{2005,Ende}) = 2,06[GE]/[PE]$ kumulierte Produktionsmenge von 2002 bis 2005: 4000 + 5000 + 5500 + 5000 = 19.500 Gesucht: zunächst  $k(1)$  und  $k^{\emptyset}(x_{07}-x_{05})$  ermitteln

Wegen: 
$$
k(x) = k(1) * x^{-b}
$$
, gilt  
\n
$$
k(1) = \frac{k(x)}{x^{-b}} = \frac{2,06}{19500^{-b}} = \frac{2,06}{19500^{-0.3219281}} \approx 49,54
$$

$$
\varnothing\text{-Stückkosten: } k^{\varnothing} = \frac{\text{Gesamtkosten}}{\text{Productionstionsmenge}}
$$

$$
k^{\varnothing}\left(x_{07} - x_{05}\right) = \left[\int_{19500}^{29500} k\left(1\right) * x^{-b} dx\right] * \frac{1}{10000} = \frac{49,54}{-b+1} * x^{-b+1} \Big|_{19500}^{29500} * \frac{1}{10000}
$$

$$
=\frac{28.446,21-59.246,37}{10.000} = 1,92[GE]/[PE] \text{ also } k^{\emptyset}
$$

Wegen: 1,92[*GE*]/[*PE*] Eigenfertigung < 1,95[*GE*]/[*PE*] Fremdfertigung wird empfohlen, die Nachfrage durch Eigenfertigung zu befriedigen!

## Aufgabe 5)

Hinweis: Verlaufsskizze, Skimming-Strategie

Marktpreis, Stückkosten logarithmiert kumulierte Produktionsmenge logarithmiert **Preis Kosten** 

Formal:  $k(x) = k(1) * x^{-b}$  $\log k(x) = \log k(1) \underbrace{-b}_{\log \text{Achsenabschnitt}} \underbrace{-b}_{\text{Steigung kun. PN}} \underbrace{\log x}_{\text{kum. PN}}$  $p(x_t) = p(x_{t-1})^*(x_t/x_{t-1})$ logarithmieren log Stückkosten log Achsenabschnitt Steigung kum. PM  $\overline{\phantom{0}}$ 

Logarithmierung wie oben!  $\log p(x_i) = \log p(x_{i-1}) - b^* (\log x_i - \log x_{i-1})$ 

Penetrationsstrategie

Marktpreis, Stückkosten logarithmiert

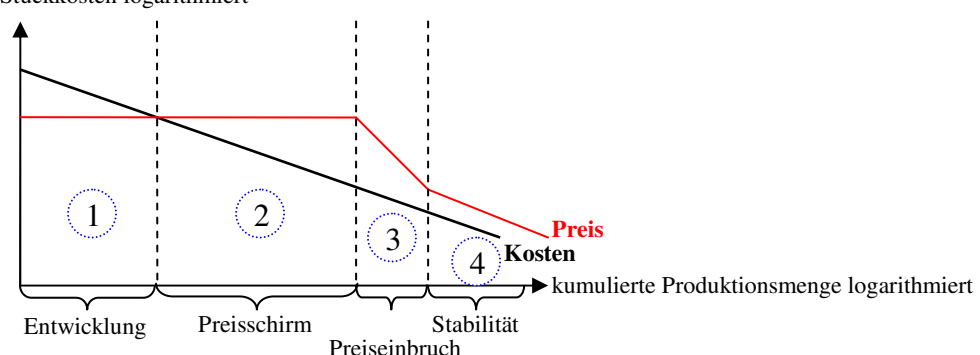

 $(1)$  Der Einführungsprozess wird zunächst zur Marktdurchdringung unterhalb der Grenzkosten gewählt  $\rightarrow$  Verlust durch Niedrigpreispolitik

 $(2)$  Obwohl die Verluste sinken, wird das Preisniveau konstant gehalten um die entstandenen Verluste auszugleichen.

 Wegen der zunehmenden Gewinnspanne dringen neue Anbieter auf den Markt. Der verschärfte 3 Wettbewerb führt zu einem Preisbruch.

 Phase 3 bildet die Krisenperiode der Branche, mit der ein Konzentrationsprozess einhergeht. 4Schließlich wird wieder eine konstante Kosten-Preis-Relation erreicht. Der Preis entwickelt sich parallel zu den Kosten des Marktführers.

Fälle, in denen Niedrigpreispolitik vorzuziehen ist:

- wenn Kunden sensibel auf Preis reagieren
- wenn möglichst schnell große Abatzmengen erzielt werden sollen
- bei geringer Markenüberlegenheit
- wenn die Konkurrenz durch niedrige Preise abgeschreckt werden kann / soll

Aber:

- i. d. R. längere Amortisationsdauer als bei Skimming-Strategie
- geplante spätere Durchsetzung höherer Preise oft nicht möglich, da sich Kunden auf das niedrige Preisniveau eingestellt haben

## Aufgabe 6)

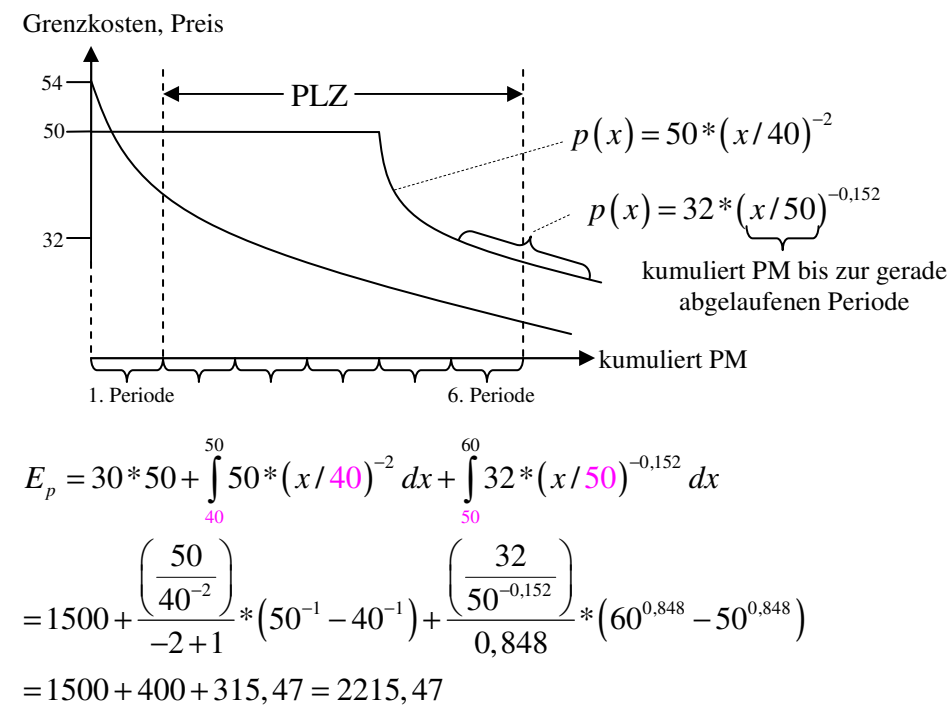

$$
K_{\rm ges} = \int_{10}^{60} 54 \cdot x^{-0.152} dx = \frac{54}{0.848} \left( 60^{0.848} - 10^{0.848} \right) = 63,68 \cdot 25,15 = 1601,81
$$

$$
E_{S} = \int_{10}^{60} 50 \cdot \underbrace{(x/10)}_{\frac{\text{Kum.PM}}{\text{in } t-1}}^{-0.152} dx = \frac{50/10^{-0.152}}{-0.152+1} x^{-0.152+1} \Big|_{10}^{60} = 2104,68
$$

Der Erlös bei Verfolgung der Penetrations-Strategie ist höher als bei der Skimming-Strategie, deshalb sollte die Niedrigpreispolitik verfolgt werden.

## Aufgabe 7) 28.11.2006

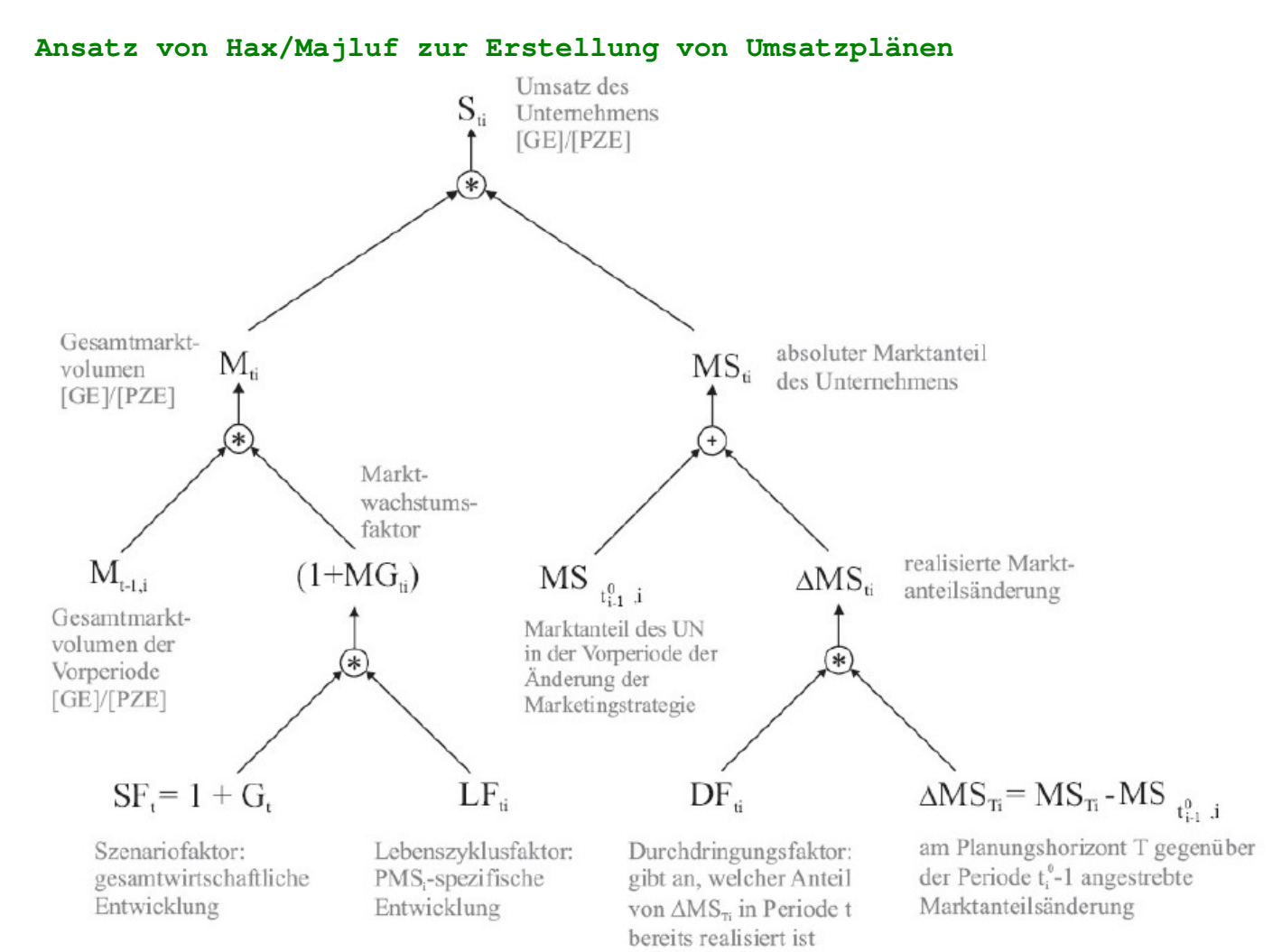

#### **Ermittlung des gesamten Zahlungssaldos**

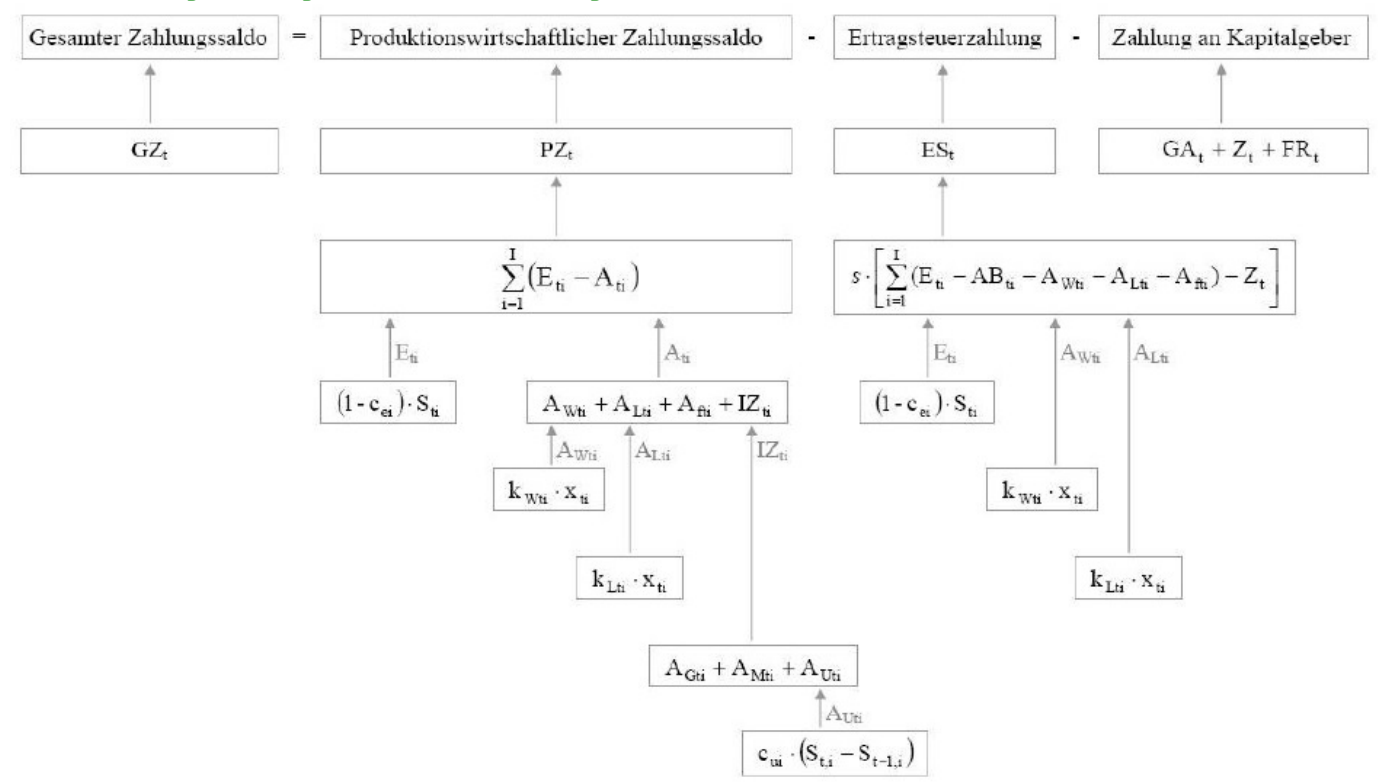

Ziel der Aufgabe: Überprüfung einer strategischen Ausrichtung in einem Produktfeld-Markt-Segment (PMS)

Abgabe konkreter Handlungsempfehlungen:

Maßnahme auf PMS ist zu befürworten, gerade noch vorteilhaft oder abzulehnen.

Entscheidungskriterium: Bestimmung des Kapitalwerts *(Skript S. 34-35)*

 $C_0 = \sum (E_t - A_t - ES_t + FK_t - FR_t - Z_t)^* (1+i)^{-t} + R_t * (1+i)^{-t}$ 

Die Lösung der Aufgabe erfolgt über die schrittweise Ermittlung der KW-Bestandteile:

## a) Ermittlung von Umsätzen / Einzahlungen für das betrachtete PMS i

Das Modell von Hax/Majluf ist ein Ansatz zur Planung von Umsätzen. Es dient hier als Grundlage für die Abschätzung von Einzahlungen. *(Skript S. 25)*

**Umsatzplanung nach Hax/Majluf** 

 $S_{ii} = M_{ii} * MS_{ii}$ 

### *1) G esam tm arktvolum en Mti :*

gegeben: Berechnung über Szenario- und Lebenszyklusfaktor ist nicht erforderlich!

 $M_{ti} = M_{t-1,i} * (1+MG_{ti})$  $M_{1i} = 7.000.000 * (1 + MG_{1i}) = 7.000.000 * 1,1 = 7.700.000 \in$  $M_{0i} = 7.000.000 \in$  $M_{2i} = 7.700.000 * 1,11 = 8.547.000 \in$  $M_{3i} = 8.547.000 * 1,12 = 9.572.640 \epsilon$  $M_{4i} = 9.572.640 * 1,13 = 10.817.083,206$ 

### *2) absoluter M arktanteil MSti :*

gegeben: Die Berechnung über Durchdringungsfaktor nicht notwendig! linearer Abstieg von  $t_0 = 17\%$  auf  $t_4 = 21\%$ 

 $|MS_0 = 17\%|$   $MS_1 = 18\%$   $MS_2 = 19\%$   $MS_3 = 20\%$   $|MS_4 = 21\%|$ 

*3. U* msatz  $S_{ii} = M_{ii} * MS_{ii} \rightarrow 1) * 2$  $S_{0i} = 7.000.000 * 0,17 = 1.190.000 \in$  $S_{1i} = 7.700.000 * 0,18 = 1.386.000 \in$  $S_{2i} = 8.547.000 * 0,19 = 1.623.930 \epsilon$  $S_{3i} = 9.572.640 * 0, 20 = 1.914.528 \epsilon$  $S_{4i} = 10.817.083, 20 * 0, 21 = 2.271.587, 47 \in$ 

4. Einzahlungen  $E_i$ : Für die KW-Ermittlung relevante Größe  $E_{ii} = (1 - c_{\text{eff}})^* S_{ii}$ *eti c* : Erlösschmälerung *(Skript S. 30)*  $c_{e1i} = 3\%$   $c_{e2i} = 3{,}5\%$   $c_{e3i} = 4\%$   $c_{e4i} = 4{,}5\%$ linearer Anstieg über  $t_3 = 4\%$ 

 $E_{1i} = (1 - 0.030) * 1.386.000 = 1.344.420 \epsilon$  $E_{2i} = (1 - 0.035) * 1.623.930 = 1.567.092,456$  $E_{3i} = (1 - 0.040) * 1.912.528 = 1.837.946,886$  $E_{4i} = (1 - 0.045) * 2.271.587, 47 = 2.169.366, 036$ 

## b) Ermitteln Sie die Summe der Investitionsauszahlungen pro Jahr und den produktionswirtschaftlichen Zahlungssaldo

1. Ermittlung der jährlichen Investitionsauszahlungen  $I\!Z_{\vec{n}}$ :

 $IZ_{ti} = A_{Gti} + A_{Mi} + A_{Uti}$ (a)  $A_{G_H}$ : gegeben! (b)  $A_{M_H}$ : gegeben!  $A_{G1i} = 500.000 \in$  $A_{G2i} = 150.000 \in$  $A_{M1i} = 200.000 \in$  $A_{M2i} = 150.000 \in$ 

#### **(c)**  $A_{Uti}$ : Besonderheit

Das "U" steht hier für Umlaufvermögen, das sich vereinfacht in Werkstoffvermögen (Roh-, Hilfs- und Betriebsstoffe) und Forderungsvermögen aufspalten lässt.

Allerdings setzt sich  $A_{Uti}$  nicht aus der Höhe der Auszahlungen für Werkstoffe ( $\sim A_{Wti}$ ) und der Höhe der Forderungen in t zusammen. Vielmehr soll hier die Veränderung des im KV gebundenen Kapitals in Periode t erfasst und berücksichtigt werden. Erhöht sich der Bestand an Werkstoffen bzw. Forderungen, so kann das darin gebundene Kapital nicht für alternative Investitionen verwendet werden.

$$
A_{Ui} = c_{Ui} * (S_{ti} - S_{t-1,i})
$$

: *Ui Verhältnis des Umlaufvermögens zu den Umsätzen c*

 $A_{U1i} = 0,22*(1.386.000 - 1.190.000) = 43.1206$  $A_{U2i} = 0,22*(1.623.930 - 1.386.000) = 52.344,606$  $A_{U3i} = 0, 22*(1.914.528 - 1.623.930) = 63.931,566$  $A_{U4i} = 0,22*(2.271.587,47-1.914.528) = 78.553,086$ 

#### **(d)**

 $IZ_{1i} = 500.000 + 200.000 + 43.120,00 = 743.120,00 \in \mathbb{R}$  $IZ_{2i} = 150.000 + 150.000 + 52.344,60 = 352.344,60 \in \mathbb{R}$  $IZ_{3i}$  $IZ_{4i}$  $= 0 + 0 + 63.931,56 = 63.931,56 \in$  $= 0 + 0 + 78.553,08 = 78.553,08 \in$ 

2 Ermittlung des produktionswirtschaftlichen Zahlungssaldos  $PZ_i$ : Ermittlung des gesamten Zahlungssaldos  $PZ_{ii} = E_{ii} - A_{wi} - A_{Li} - A_{ii} - IZ_{ii}$  (Graphik)

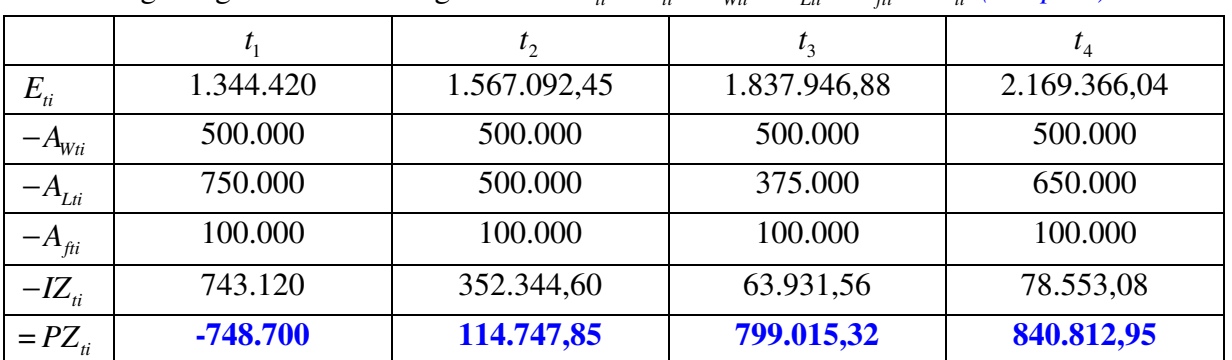

## c) Bestimmung des gesamten Zahlungssaldos sowie des Kapitalwertes

1. Gesamter Zahlungssaldo  $GZ_i$ :

Ertragssteuerzahlungen  $ES_i$ :

hier:  $ES_{ii} = s * (E_{ii} - AB_{ii} - A_{Wi} - A_{Li} - A_{fi})$ 

Vergleich mit produktionswirtschaflichen Zahlungssaldo:  $ES_{ii} = s * (PZ_{ii} + IZ_{ii} - AB_{ii})$ 

### a) Berechnung der Abschreibungshöhen  $AB_i$ :

Gebäude: keine AB zu berücksichtigen! Maschinen:

- Nutzungsdauer: 4Jahre
- Inv. in Maschinen:  $t_1 = 200.000 \in t_2 = 150.000 \in$

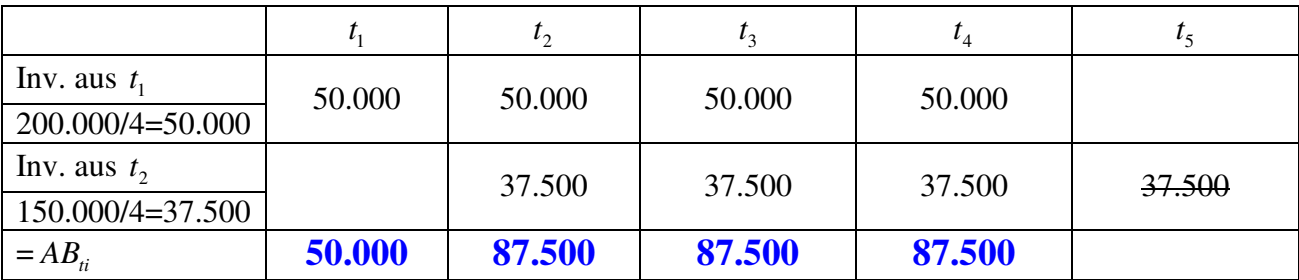

#### **(b) Berechnung der Ertragssteuerzahlungen**  $ES_i$ :

 $ES_i = 0, 4*(-748.700 + 743.120 - 50.000) = 0, 4*-55.580 = -22.232 \epsilon$ 

Da in dieser Periode ein Verlust gemacht wird (SBG  $\triangleq$  Gewinn/Verlust), wird dieser Verlust als Reduktion der nächstjährigen SBG mitgenommen (Verlustvortrag).

 $ES_{1i} = 0 \rightarrow Verlustvortrag von 55.580e$ <sup> $\epsilon$ </sup>

 $ES_{2i} = 0, 4*(114.747, 85 + 352.344, 60 - 87.500 - 55.580) = 129.604,986$ 

 $ES_{3i} = 0, 4*(799.015, 32 + 63.931, 56 - 87.500) = 310.178, 756$  $ES_{4i} = 0, 4*(840.812, 95 + 78.553, 08 - 87.500) = 332.746, 416$ 

### **(c) Gesamter Zahlungssaldo**  $GZ<sub>n</sub>$ :

 $GZ_{ti} = PZ_{ti} - ES_{ti}$ 

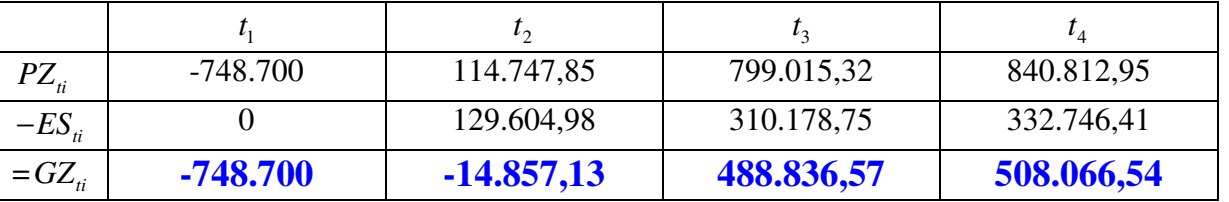

## 2. *Kapitalwert*  $C_0$ :

 $C_0 = GZ_{1i} * 1,1^{-1} + GZ_{2i} * 1,1^{-2} + GZ_{3i} * 1,1^{-3} + GZ_{4i} * 1,1^{-4} = 21.371,45\epsilon$ Die geplante Wachstumsstrategie ist zu befürworten!

## (d) Verlustvortrag / Verlustausgleich

Verlustvortrag: Die SBG (Steuerbemessungsgrundlage) mindert sich im Folgejahr des Verlustjahres in Höhe des Verlustes!

Sofortiger Verlustausgleich: Anrechnung einer Minderung der Steuerlast einer Tochtergesellschaft in Höhe des Ertragsteuerbetrags sofort im Jahr des Verlustes

#### **Vergleich**   $\frac{748.780}{11} + \frac{-14.857,13}{11^2} + \ldots = 21.371,45$  $\frac{748.780 + 22.232}{11} + \frac{-14.857,13 - 22.232}{11^2} + ... = 23.208,806$ 1,1 1,1 1,1 1,1 *VV*  $C_o^{\prime}$ *VA*  $C_o^{\prime}$  $=\frac{-748.780}{14.857,13}+...$  $=\frac{-748.780+22.232}{2}+\frac{-14.857,13-22.232}{2}+...$

Ein sofortiger Verlustausgleich führt immer zu einem höheren und damit relativ vorteilhafterem KW! Grund: Der Verlustausgleich wirkt unmittelbar in der betrachteten Periode. Der Verlustvortrag wird dagegen erst eine Periode später wirksam. Durch die Diskontierung des Zahlungsstroms verursacht eine früher wirksame positive Zahlung einen positiven Zinseffekt.

## Aufgabe 8)

#### Def: flexible Planung

Eine Planung, die die zu Beginn des PZR zu unternehmenden Handlungen endgültig und die während des PZR zu ergreifenden Aktionen nur bedingt festlegt, bezeichnet man als flexible Planung.

Die flexible Planung (Neuproduktplanung) berücksichtigt die Eintrittswahrscheinlichkeit bestimmter Umweltzustände. Darstellung kann mithilfe eines Entscheidungsbaums getroffen werden.

#### zu a)

- 1) Welche Entscheidungen stehen an?
- Glühweinverkauf allein
- zusätzliche Arbeitskraft (AK) einstellen
	- o für zwei Wochen ~> 700GE/Woche
	- o nur für die erste Woche ~> 620GE/Woche
	- $\circ$  nur für die zweite Woche  $\sim$ > 800GE/Woche  $\sim$ > (a)
	- o für die erste Woche mit Entscheidung am Ende der ersten Woche, ob für die zweite Woche auch eine AK beschäftigt werden soll  $\sim$ >(b) Punkt 2 einordnen

#### Entscheidungsknoten:

Ursprung von Pfeilen unterschiedlich möglicher Handlungsalternativen (beeinflussbar)

#### 2) Welche möglichen Umweltzustände müssen beachtet werden?

(a) erste Woche: Wetter gut (schlecht): 60% (40%)

(b) zweite Woche: Wetter gut (schlecht): 40% (60%)

Zufallsknoten: Ursprung von Pfeilen unterschiedlich möglicher Umweltzustände (nicht beeinflussbar)

#### 3) Welche Zahlungen sind in welchen Fall zu erwarten?

- (a) Gehaltszahlungen siehe 1)
- (b) Zuwachs des Einzahlungsüberschuss (EÜ) durch zusätzliche AK
- 1. Woche: Wetter gut (schlecht) 1000 (500) GE/Woche
- <sup>2</sup> 2. Woche: Wetter gut (schlecht) 1200 (600) GE/Woche aber nur dann, falls gutes Wetter in 1. Woche, sonst siehe EÜ 1. Woche

#### 4) Startpunkt: Entscheidung, ob in der ersten Woche

- keine zusätzliche AK eingestellt wird
- eine zusätzliche AK eingestellt wird
- für zwei Wochen eine zusätzliche AK eingestellt wird

#### 5) Berücksichtigung der Umwelteinflüsse

- Die Pfeile der Handlungsalternativen münden in Zufallsknoten. Aus diesen Gründen gehen jeweils zwei Pfeile der möglichen Wetterbedingungen hervor.
- nicht beeinflussbar; es sind Eintrittswahrscheinlichkeiten gegeben.

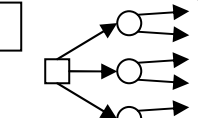

6) Entscheidungen für die zweite Woche treffen und Umwelteinflüsse berücksichtigen.

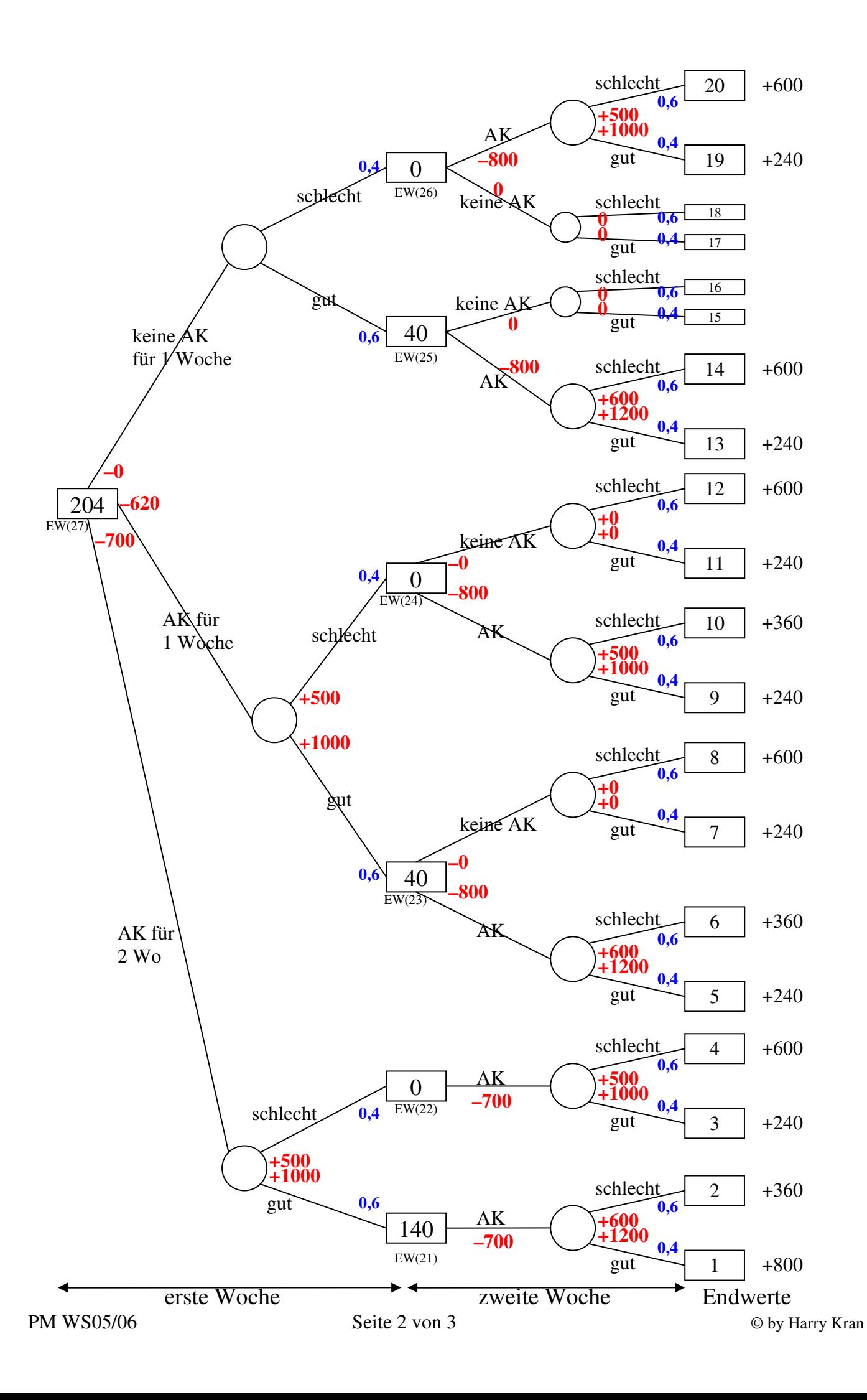

#### zu b)

Um die opt. Politik im Rahmen einer flexiblen Planung bestimmen zu können, benötigt man die max Erwartungswerte (EW) der Entscheidungsknoten 21 bzw. 27.

$$
EW (21) = 0,6*600 + 0,4*1200 - 700 = 140
$$
  
\n
$$
EW (22) = 0,6*500 + 0,4*1000 - 700 = 0
$$
  
\n
$$
EW (23) = max \{ [0,6*600 + 0,4*1200 - 800]; [0,6*0 + 0,4*0 - 0] \} = max \{ [40;0] \} = 40
$$
  
\n
$$
EW (24) = max \{ [0,6*500 + 0,4*1000 - 800]; 0 \} = max \{ [-100;0] \} = 0
$$
  
\n
$$
EW (25) = max \{ [0,6*600 + 0,4*1200 - 800]; 0 \} = max \{ [40;0] \} = 40
$$
  
\n
$$
EW (26) = max \{ [0,6*500 + 0,4*1000 - 800]; 0 \} = max \{ [-100;0] \} = 0
$$
  
\n
$$
EW (27) = max \{ [ (1000 + 140)*0,6 + (0 + 500)*0,4 - 700]; [1000*0,6 + 500*0,4 - 620]; [40*0,6 + 0] \}
$$
  
\n
$$
= max \{ [184;204;24] \} = 204
$$

#### Die opt. Politik lautet demnach:

(1) Zu Beginn der ersten Weihnachtswoche lautet die Unbedingte Entscheidung:

Einstellung einer zusätzlichen AK nur für die erste Woche

(2) Für die zweite Woche existieren damit lediglich bedingte Entscheidungen. Diese hängen von der Ausprägung der Zufallsvariablen ("Wetter") ab.

- **EW** (23) = max  $\{ [40; 0] \}$ : Wenn das Wetter in der ersten Woche gut war, sollte für die zweite Woche wiederum eine Person beschäftigt werden.
- **■**  $EW(24) = max\{[-100,0]\}$ : Wenn das Wetter in der ersten Woche schlecht war, sollte für die Weihnachtswoche keine Zusatzkraft mehr eingestellt werden.

#### zu c)

Wenn für die erste (zweite) Woche schlechtes (gutes) Wetter als sicher angesehen werden kann, sind zur Ermittlung der optimalen Politik bei starrer Planung lediglich Entscheidungsknoten 3, 9, 11, 17 und 19 hinsichtlich ihrer EÜ zu vergleichen.

 $E\ddot{U}(3) = -700 + 500 - 700 + 1000 = 100$  $E\ddot{U}(9) = -620 + 500 - 800 + 1000 = 80$  $E\ddot{U}(11) = -620 + 500 - 0 + 0 = -120$  $E\ddot{U}(17) = 0 - 800 + 1000 = 200$  $E\ddot{U}(19) = 0$ 

Die opt. Politik besteht also darin, in der ersten Woche keine zusätzliche AK einzustellen und in der zweiten Woche eine AK zu beschäftigen.

Also 1. Woche: keine AK und 2. Woche: AK

## Aufgabe 9)

Es lassen sich zwei Grundtypen von Anordnungsbeziehungen unterscheiden. (Skript S. 60) Vorgang i: Schokolade erhitzen Vorgang j: heiße Schokolade mit Pinsel (auf Plätzchen) auftragen

Verzögerungsschritt: Schokoladenzustand Fest ~> Flüssig ~> Fest zeitlicher Mindestabstand (Grundtyp I)

 $t_j \geq t_i + \tau_1$  (1)  $t_j$  := Beginn des Auftragens  $t_i$  := Beginn des Erhitzens  $\tau_1$ := Zeit von fest ~> flüssig

zeitlicher Mindestabstand (Grundtyp II)  $t_i \leq t_i + \tau_1 + \tau_2$  (2)  $\tau_1 + \tau_2 := \tau_{ges}$  $\tau_2$  := Zeit von flüssig zu fest

Überführung in die Standardform dem Linearen Ungleichung liefert: " $\geq$ "

 $z \text{u} (1) \Leftrightarrow t_j - t_i \geq \tau_1 =: c_{ij}$ zu 2)  $\Leftrightarrow t_i - t_i \geq -(\tau_1 + \tau_2)$ 

zeitliche Abhängigkeiten: Ergänzungen zur Vorlesung.

A) Jeder Vorgang i kann frühestens unmittelbar nach Projektbeginn starten ~> (stets!)  $t_i - t_a \geq 0 \quad \forall i = 1$ (1) *I* 

B) Das Projektende kann frühestens dann erfolgen, wenn alle Vorgänge beendet sind  $\rightarrow$  (immer!)  $t_{s} - t_{a} \geq d_{i}$   $\forall i = 1 (1) I$ 

zu Aufgabe 9a) Formale Darstellungen der Abstandsbeziehungen Symbole: " $\geq$ " kann frühestens; " $\leq$ " muss spätestens

a) Die Kraftstromleitungen können frühestens nach Beginn des Projekts verlegt werden  $t_1 \geq t_0 \Leftrightarrow \boxed{t_1 - t_0 \geq 0}$ 

b) Mit Verlegen der Leitungen  $t_2$  kann frühestens, ... wenn  $t_1$  abgeschlossen  $t_2 \geq t_1 + 3 \Leftrightarrow \boxed{t_2 - t_1 \geq 3}$ 

Die beiden nicht im Text enthaltenen Ungleichungen gewährleisten, dass das Projektende nicht erfolgen kann, bevor nicht die Vorgänge 8 und 11 abgeschlossen sind!

Zur Ermittlung der  $FAZ_i$  und  $SAZ_i$  gelten:

I) Vorwärtsrechnung:  $FAZ_i = \max h \in \Gamma^{-1}(i) \{ FAZ_i + c_{hi} \}$  mit  $FAZ_q = 0$ 

II) Rückwärtsrechnung:  $SAZ_i = \min j \in \Gamma(i) \{ SAZ_i + c_{ii} \}$  mit  $SAZ_s = T$  und  $c_{ii} \ge 0$ 

## Vorgangsknotennetzplan

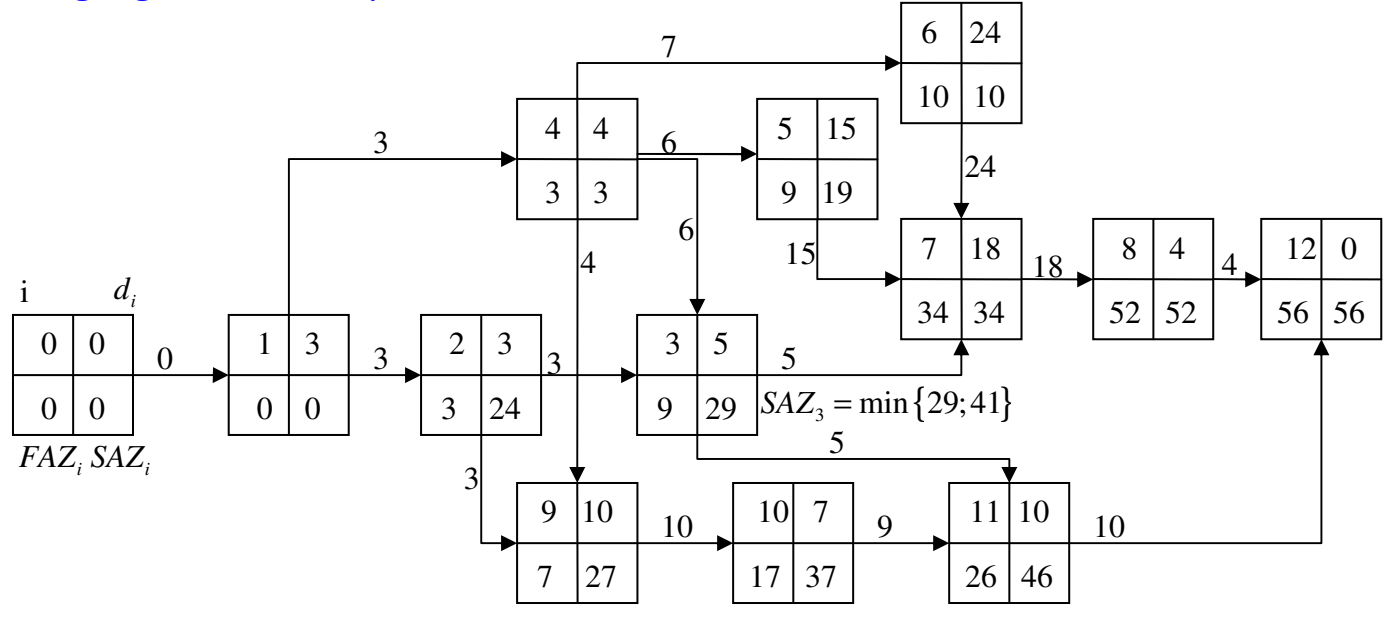

Abstandsbeziehungen

### $t_i$ : Anfangszeitpunkt des Vorgangs i (mit  $t_0$ : Projektbeginn;  $t_{12}$ : Projektende)

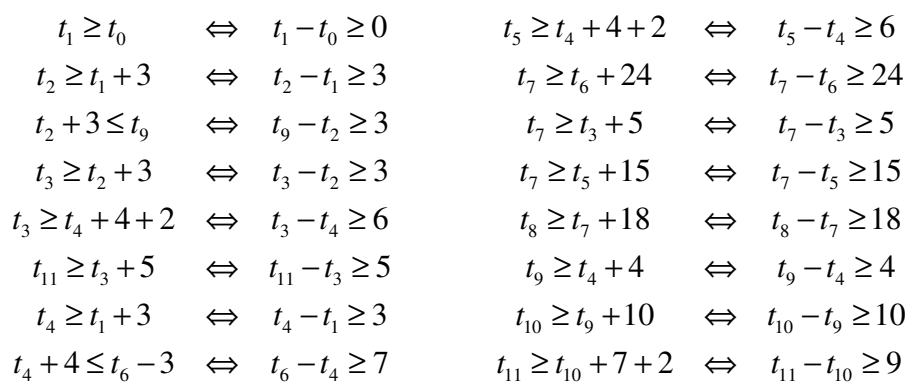

Allg. gilt:  $\frac{GP_i}{G} \geq \frac{FP_i}{G} \geq \frac{UP_i}{G}$ <br>stets pos. stets pos. ggf neg.  $GP_i \geq FP_i \geq UP_i$ 

Für kritische Vorgänge gilt  $AP_i = 0$ Es gilt: Es gilt nicht: wenn  $GP_i = 0$ , dann  $FP_i = 0$  wenn  $FP_i = 0$ , dann  $UP_i = 0$ wenn  $GP_i = 0$ , dann  $UP_i = 0$ 

### b) Bestimmung der Pufferzeiten

Pufferzeiten werden nur für echte Vorgänge ermittelt, also nicht für die fiktiven Vorgänge 1. Ermittlung der ges. Pufferzeit *AP<sup>i</sup>*

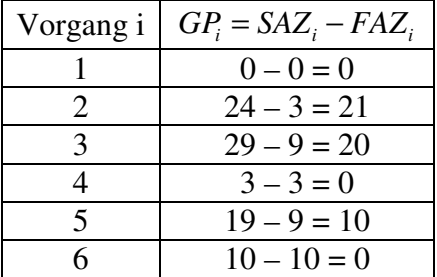

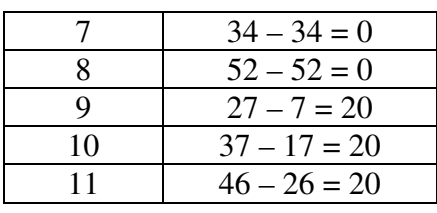

Hinweis kritischer Weg:  $0 - 1 - 4 - 6 - 7 - 8 - 11$ 

## 2. Ermittlung der *FP<sup>i</sup>*

Vorgang i:

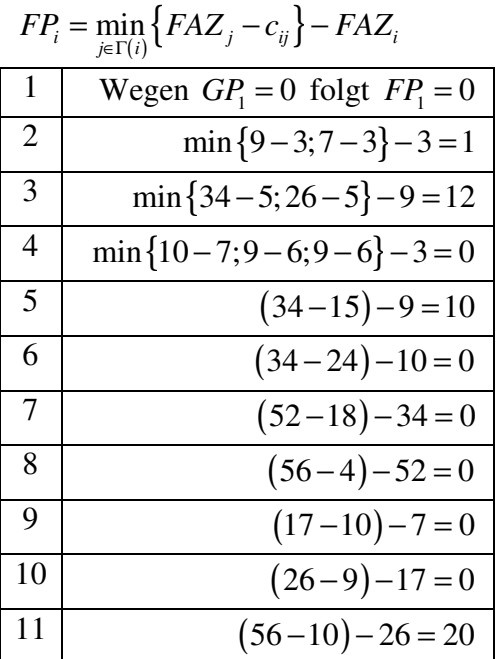

# 3. Ermittlung der *UP<sup>i</sup>*

Vorgang i:

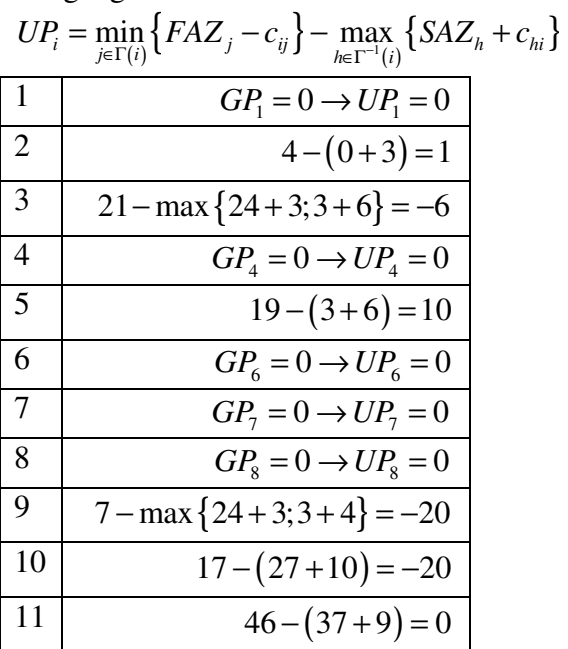

#### Ergänzungen zu Kapitel 4.2.1

Bestimmung optimaler Losgrößen

Im Rahmen er Losgrößenplanung ist festzulegen wie viele Mengeneinheiten einer Produktart des Los / Serie / Auftrag / Job ohne Unterbrechung durch die Fertigung einer anderen Produktart hintereinander in einem Arbeitssystem herzustellen sind.

#### Problemstellung

Es ist diejenige Losgröße zu bestimmen, bei der die Summe aus Rüst- und Lagerkosten minimal wird / ist.

#### **Rüstkosten**

z. B. Kosten durch Umstellung

#### **Lagerkosten**

z. B. Personal- / Mietkosten etc.

Problem besteht darin, das bei umfangreicheren Losgrößen zwar seltener umgerüstet werden muss, wodurch  $K_R \downarrow$ , der  $\emptyset LB$  jedoch steigt, wodurch  $K_L \uparrow$  et vice versa (umgekehrt).

Variable:

- gesucht x: Losgröße in [ME/Los]
- Parameter bekannt ~> Skript S. 65

#### Annahmen:

- offene Produktion
- *V<sub>P</sub>* > *V<sub>A</sub>* wodurch es zur Bildung von Lagerbeständen kommt
- Lagerabgang erfolgt kontinuierlich und linear
- $\mathbb{R}^n$

### 1) Lagerhaltungskosten 1) Lagerhaltungskosten

 $LB(t_p) = LZ(t_p) - LA(t_p) = t_p * v_p - t_p * v_A = t_p (v_p - v_A)$  $\Rightarrow K_L = k_L * 1/2t_p (v_p - v_A)$  $K_L = k_L * \emptyset L B$ 

will man nun *K<sup>L</sup>* in Abhängigkeit der Losgröße x ausdrücken, so bietet sich an:

 $x = t_p * v_p = t_A * v_A$ 

$$
K_{L} = k_{L} * 1/2 \underbrace{t_{p} v_{p}}_{=x} (1 - v_{A} / v_{p}) = k_{L} * 1/2x (1 - v_{A} / v_{p})
$$

Daran sieht man, dass Losgröße x möglichst niedrig gewählt werden sollte, wenn man Lagerkosten gering halten möchte.

~> Niedrige Losgröße ~> häufiges Umrüsten der Maschinen

## 2) Rüstkosten 2) Rüstkosten

$$
K_R = k_R * \underbrace{x_H / x}_{=h}
$$

Der Rüstkostensatz gibt an, wie viel [GE] eine Maschinenumstellung kosten

3) Gesamte entscheidungsrelevante Kosten 3) Gesamte  $K_G(x) = K_L(x) + K_R(x) = k_L * 1/2x(1 - v_A/v_P) + k_R * x_H / x$ 

$$
Min K_G(x)! \Rightarrow K'_{G}(x)
$$
  
\n
$$
\Rightarrow x^* = \sqrt{\frac{2x_R k_R}{(1 - v_A / v_P) k_L}} \quad [ME/Los] \quad (v_P > v_A)
$$
  
\n
$$
K''_{G} > 0
$$

Zielkonflikt:  $k_{R} \uparrow \Rightarrow x^* \uparrow k_{L} \uparrow \Rightarrow x^* \downarrow$ 

#### Ergänzung zu Kapitel 4.2.3.

Ablaufplanung bei Reihenfertigung

Für die Reihenfertigung ist charakteristisch, dass alle A<sub>1</sub>, A<sub>2</sub>, ..., A<sub>N</sub> Aufträge die vorhandenen  $m_1$ , ...,  $m_M$ Fertigungsstufen / Maschinen / Stufen in derselben Reihenfolge durchlaufen.

#### **Problem**

Gesucht ist für jede Fertigungsstufe m mit m=1(1)M, diejenige Auftragsfolge  $s_m$ , für die bei geg. Maschinenfolge q die Zykluszeit  $t_{\text{max}}$  minimiert (im Sinne von optimiert) wird.

Bei *s*<sub>m</sub> handelt es sich um einen Vektor, der die Reihenfolge der N Aufträge auf der Maschine m ausgibt. Hat man für M Maschinen die Auftragsfolge s<sub>m</sub>ermittelt, so lassen sich diejenigen Zeitpunkte bestimmen, zu denen auf Maschine m die Bearbeitung des Auftrags n abgeschlossen sein wird.

#### **Ablaufplan**

$$
TP = \begin{pmatrix} t_{11} & t_{12} & \cdots & t_{1N} \\ t_{21} & & & \vdots \\ \vdots & & & \\ t_{M1} & & & \\ Auffrag 1 & & & \end{pmatrix} \leftarrow \text{Maschine 1}
$$

Sei hier

1)  $M = 2 \triangleq$  zweistufige Fertigung 2) Die gesuchte Auftragsfolge sei auf beiden Maschinen identisch  $s_1 = s_2 = s!$ 

Der Johnson-Algorithmus ~> S. 72

Ausgangsbeispiel Ziel: möglichst keine Leerzeiten auftreten zu lassen

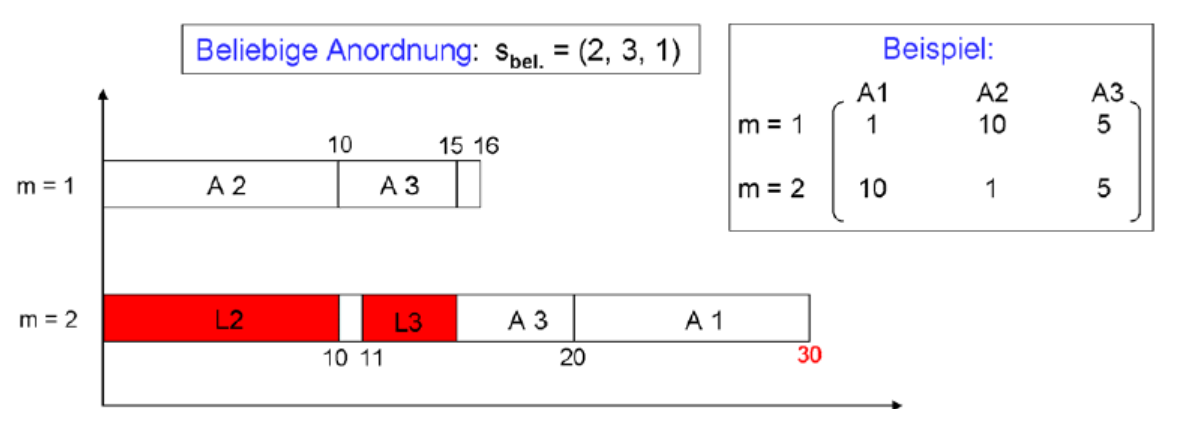

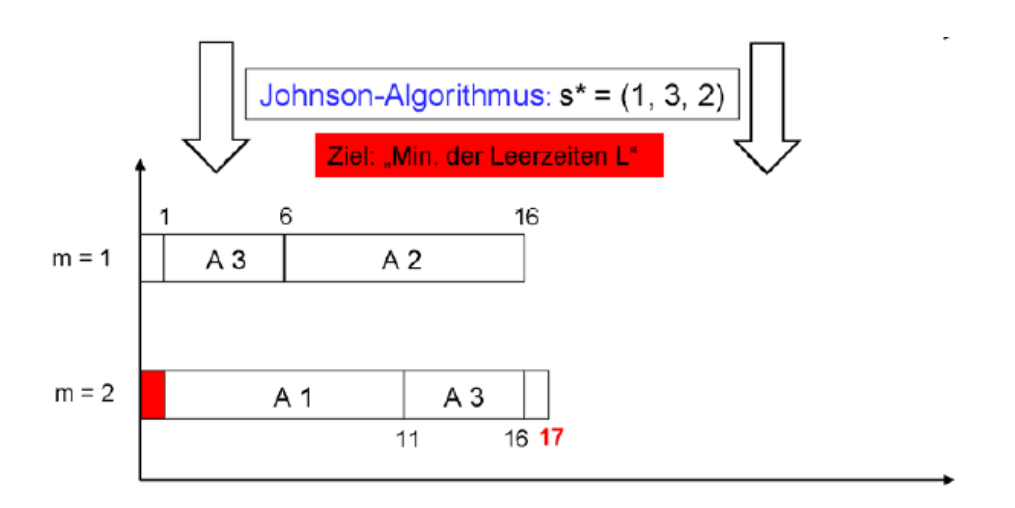

Problem

besteht darin, die Leerzeiten (*Li*) auf Fertigungsstufe m=2 zu minimieren, um dadurch die Zykluszeit insgesamt zu minimieren. Daher kurze Aufträge vorne auf 1. Stufe (s. Handout!).

## Aufgabe 10

Für die Matrix der Bearbeitungsdauern gilt:

 $1 \t1 A_2 + A_3 + A_4 + A_5$ 1  $\uparrow A_2$   $\uparrow A_3$   $\uparrow A_4$   $\uparrow A_5$ 15 13 12 3 7 12 11 8 9 12  $\nvdash M_2 = p_{2k}$ <br>  $\uparrow A_1$   $\uparrow A_2$   $\uparrow A_3$   $\uparrow A_4$   $\uparrow A_5$ *M P*  $M_2 = p_{2k} + d$  $\uparrow$   $\uparrow$  $(15 \t13 \t12 \t3 \t7)$ ←  $=\begin{pmatrix} 13 & 13 & 12 & 3 \\ 12 & 11 & 8 & 9 & 12 \end{pmatrix} \leftarrow M_1$ <br> $+M_2 = p_{2k} +$ 

Johnsen-Algorithmus

#### 1. Schritt

Bestimme Auftrag  $n^*$ , für den gilt min $\{p_{1n}, p_{2n} \mid n \in 1, 2, 3, 4, 5\} = p_{14} = 3 \rightarrow n_1 = 4$  (*Auftrag* 4)

### 2. Schritt

Da die min Bearbeitungsdauer gleich  $p_{1n}^*$ , so ist Auftrag D an die kleinste (noch nicht belegte Stelle) der Auftragsfolge VORN zu setzten.  $\Rightarrow s^*(D, \bullet, \bullet, \bullet)$ 

### 3. Schritt

Aus der Liste der noch nicht geordneten Aufträge wird nun der Auftrag D gestrichen. Ausschließlich beginnt man wieder mit Schritt 1, da noch nicht alle Aufträge einsortiert sind

15 13 12 7 12 11 8 9 12 3 9 *P*  $=\begin{pmatrix} 15 & 13 & 12 & 3 & 7 \\ 12 & 11 & 8 & 9 & 12 \end{pmatrix}$ 

1. Schritt  $\min\{p_{1n}, p_{2n} \mid n \in 1, 2, 3, 5\} = p_{15} = 7 \implies \text{Auftrag } n^* = 5 = E$  $\Rightarrow$  *s*<sup>\*</sup> (*D*, *E*, •,•,•) usw.  $\Rightarrow$  *s*<sup>\*</sup> (*D*, *E*, *A*, *B*, *C*)

Erklärung produktwirtschaftlicher Zusammenhänge

1) Hier Idee Johnson-Algorithmus erklären

2) In dieser Aufgabenstellung liegt eine Besonderheit aufgrund des Lebewesens (statt Produktionsgut) vor. Daher müsste normalerweise des Einfangens des Vogels von 2 Min als Leerzeit auf Stufe *M*<sup>1</sup>

berücksichtigt werden. Dadurch würde A auf  $M_2$  erst bei 27 (statt 25) beginnen und die minimale Zykluszeit sich von 58 auf 60 erhöhen. Diese Diskrepanz braucht aus produktionswirtschaftlicher Sicht aber nicht berücksichtigt zu werden.

b) Für die optimale Auftragfolge s<sup>\*</sup> (D, E, A, B, C) kann nun der optimale Ablaufplan ermittelt werden

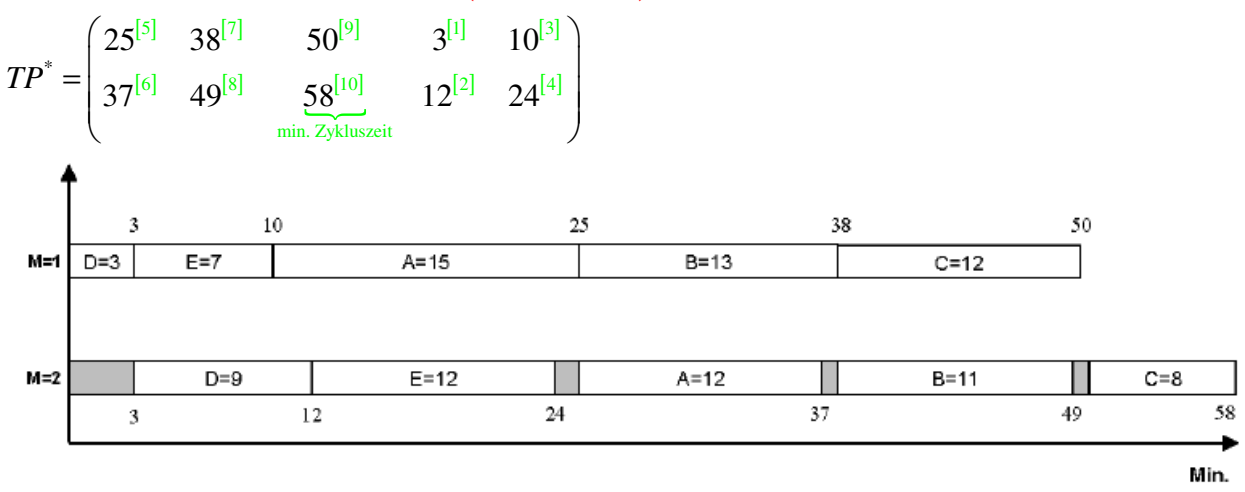

Das Verfahren von Campbell / Dudek / Smith (Heuristik) ist im Gegensatz zu Johnson-Algorithmus bei drei und mehrstufiger Reihenfertigung anwendbar. Durch Aggregation aufeinander folgender Maschinen wird das drei- und mehrstufige Problem auf ein zweistufiges Problem reduziert!

## Aufgabe 11

Bestimmung Bearbeitungsdauer-Matrix

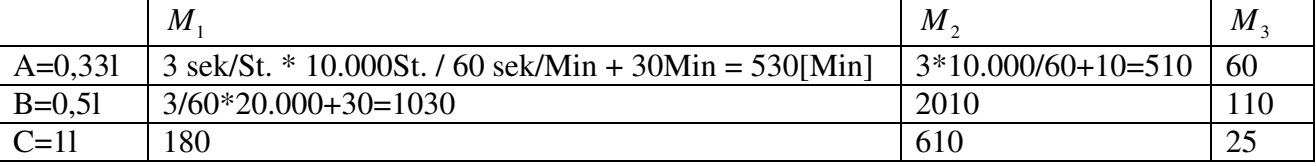

Nun CDS-Verfahren

Erweiterung des optimalen Johnson-Verfahrens zu einer einfachen schnellen Heuristik (!) für Probleme *M* ≥ 3. Dazu werden M-1 künstliche 2-Maschinenprobleme gebildet. Aus diesen Lösungen wird schließlich die beste genommen.

## I)

1. Schritt: fiktive Maschine 1  $(= M_1)$ fiktive Maschine 2  $(= M<sub>2</sub>)$ 

$$
P^{1} = \begin{pmatrix} 530 & 1030 & 180 \\ 60 & 110 & 25 \end{pmatrix} \begin{matrix} M_{1} \\ M_{2} \end{matrix}
$$

```
~> Johnson-Regel 
i) min p_{2C} = 25 \rightarrow n^* = Cii) s_1^* = (B, A, C)s_1^* = (B, A, C)
```
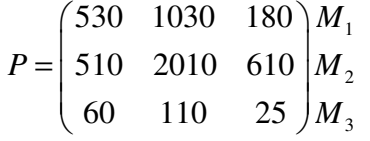

2. Schritt: Ermittle Zykluszeit

$$
TP^{1} = \begin{pmatrix} 1560^{[4]} & 1030^{[1]} & 1740^{[7]} \\ 3550^{[5]} & 3040^{[2]} & 4160^{[8]} \\ 3610^{[6]} & 3150^{[3]} & \underbrace{4185^{[9]}}_{\substack{Zykluszeit \\ 4185[Min]t_{max}^{\dagger}}}\end{pmatrix} \begin{pmatrix} M_{1} \\ M_{2} \\ M_{3} \end{pmatrix}
$$

## II)

fiktive Maschine 1  $(= M_1 + M_2)$ fiktive Maschine 2  $( = M_2 + M_3)$ 2  $\left| \begin{array}{cc} 10 \text{ to } 0 & 0 \end{array} \right|$   $\left| \begin{array}{cc} n_1 \\ n_2 \end{array} \right|$ 2 1040 3040 790 570 2120 635 *M P M*  $=\begin{pmatrix} 1040 & 3040 & 790 \\ 570 & 2120 & 635 \end{pmatrix}$ 

~> Johnson-Regel

i)  $\min p_{2A} = 25 \rightarrow n^* = A(wg. 570)$ ii)  $s_2^* = (B, C, A)$  $s_2^* = (B, C, A)$ 

also Auftragsreihenfolge lautet:  $B - C - A$ 

$$
TP^{2} = \begin{pmatrix} 1740^{[7]} & 1030^{[1]} & 1210^{[4]} \\ 4160^{[8]} & 3040^{[2]} & 3650^{[5]} \\ \frac{4220^{[9]}}{z_{\text{ykluszeit}}^{2}} & 3150^{[3]} & 3675^{[6]} \\ \frac{4220^{[9]}}{z_{\text{max}}^{2}} & 4220[Min] \end{pmatrix} \begin{pmatrix} M_{1} \\ M_{2} \\ M_{3} \end{pmatrix}
$$

#### **Insgesamt**

Die Auftragsfolge  $s_1^*(B, A, C)$  $s_1^*(B, A, C)$  führt zu einer minimalen Zykluszeit, so dass sie als optimal im Rahmen des CDS-Verfahrens angesehen werden kann.  $t_{\text{max}}^* = t_{\text{max}}^1 = 4185$ [*Min*]

PM WS05/06 Seite 5 von 5 © by Harry Kran

## Aufgabe 12)

Abtaktungsproblem

Wie lassen sich kleinstmögliche Teilvorgänge (sog. Arbeitselemente [AE]) derart zu einer Arbeitsaufgabe (für genau ein Arbeitssystem) Zusammenfassen, dass eine je Arbeitsaufgabe vorgegebene Ausführungszeit nicht überschritten wird.

~> Lösung: heuristische Verfahren (Randwertverfahren [RW])

Grundidee: Gebe jedem AE eine Priorität (Rangwert *<sup>i</sup> r* ) und versuche die AE mit hohem RW zuerst zu einer Station zuzuweisen.

Rangwert  $r_i$  für  $AE_i$   $\forall i \in \{1, ..., N\}$  gilt (S. 77)

$$
r_i = \begin{cases} d_i; \text{ falls } \Gamma(i) = \varnothing \text{ (kein Nachfolger)} \\ d_i + \sum_{j \in \Gamma(i)} r_j; \text{ falls } \Gamma(i) \neq \varnothing \text{ (Nachfolger)} \end{cases}
$$

hoher RW ~> viele Nachfolger mit hoher Zeiten ~> besser früh zuweisen

1. Taktzeitbestimmung (S. 74)  $2 \times K_H = \frac{2*(8*60-40)}{888} = \frac{880 \text{Min}}{8888.8} = 60 \text{Sek}$  $B^T A_H = 880$  880  $c = T_B / x_H = \frac{2*(8*60-40)}{888} = \frac{880Min}{8888} = 60$ Sek / St *St* −  $=T_{\rm p}/x_{\rm u}=\frac{2(6.00-40)}{2}= \frac{880}{200}=\frac{1}{2}$ 

c := die Zeit, die vergeht, bis das Produkt neu erzeugt wird

2. Berechnung der RW

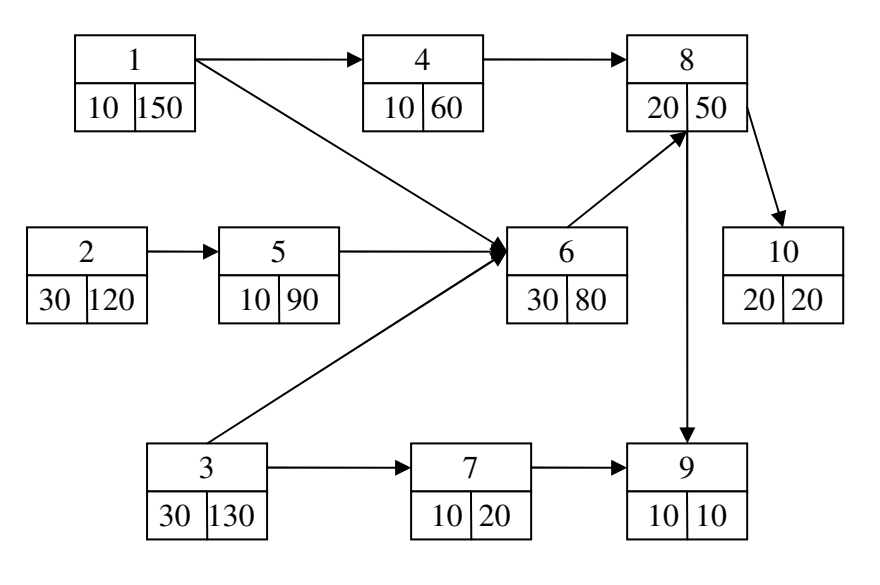

3. Bildung der Zuordnungsrangfolge der AE (nach nicht-steigenden RW)  $1 - 3 - 2 - 5 - 6 - 4 - 8 - 10 - 7 - 9$  wg.  $d_{10} > d_7$ 

## 4. Kombination des AE zu Bearbeitungsstationen

unter Beachtung

- a) der technologischen Reihenfolgebeziehung
- b) der Taktzeit (hier  $c = 60$ Sek / St) als zeitliche Obergrenze der Zuordnung einzelner AE zu Stationen

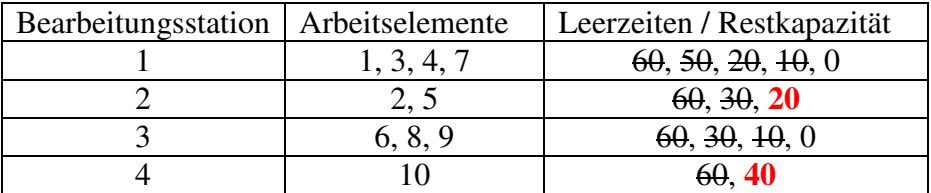

#### 5. Beurteilung des Abtaktungsergebnisses

(vgl.  $M^*$  *und*  $M_{\text{mind}}$ )  $M^* = 4$  (Bearbeitungsstation [BS]) **(1) Minimierung der Anzahl de Bearbeitungsstationen (M)**   $_{\text{mind}} = \left| \frac{\sum d_i}{\sum_{i=1}^{N} \epsilon_i} \right| = \left| \frac{180}{60} \right| = 3$ 60 *i d M c*  $\lceil \sum d_i \rceil$   $\lceil 180 \rceil$  $=\left|\frac{2a_i}{c}\right|=\left|\frac{1\delta 0}{60}\right|=$ ∑

**(2) Minimierung der Summe der Leerzeiten** 

$$
\min L = Mc - \sum_{i=1}^{I} d_i = 4 * 60 - 180 = 60
$$

**(3) Maximierung des Abstimmungsgrades** 

$$
\max \, AG = \sum_{i=1}^{I} d_i / Mc \cdot 100\% = 180 / 240 = 75\%
$$

**(4) Minimierung des Abstimmungsverlustes**   $\min AV = 1 - 0.75 = 25\%$ 

#### **~> RW liefert NICHT die optimale Lösung!**

#### Aufgabe 13)

Quantitative Kapazitätsbestimmung eines Arbeitssystems

a) Allgemein:

Die quantitative Kapazität eines AS lässt sich aus den Leistungsvermögen der im betrachteten AS kombinierten Potenzialfaktoren ermitteln

#### Vorgehen

#### 1) Bestimmung der im AS kombinierten Potenzialfaktoren

- 2) Ermittlung des Leistungsvermögens jedes einzelnen Faktors durch:
	- a. Anzahl durchführbarer Arbeitsgänge d
	- b. Summe der zur Verfügung stehenden Einsatzzeit t

3) Berechnung des Arbeitszeitfonds durch:

$$
A_j = \min\{d_{AK}; d_{BM}\}^* \min\{t_{AK}; t_{BM}\}^* \mu_j
$$
  

$$
\mu_j = Nutzungsgrand des AS_j
$$

zu 2a) Anzahl durchführbarer Arbeitsgänge d

 $- AK: d_{AK} = 440$ [Arbeitsgänge / Schicht]  $/8 = 55$ [Arbeitsgänge / Std]

 $-$  **BM:**  $d_{BM} = 50$ [Arbeitsgänge / Std]

#### zu 2b) Verfügung stehende Einsatzzeit t

 $- AK: t_{AK} = 8[3td/Schicht]^*2[Schichten/Tag] * 5[Tag/Woche] * 4[Wochen/ PZR] = 320[Std/ PZR]$  $-$  BM:  $t_{RM} = 8$ [Stück / Schicht]<sup>\*</sup> 3<sup>[Schichten / Tag]<sup>\*</sup> 7<sup>[Tag</sup> / Woche]<sup>\*</sup> 4[Wochen / PZR] = 672[Std / PZR]</sup>

zu 3) Arbeitsfonds  $\min\{d_{AK}; d_{BM}\}*\{t_{AK}; t_{BM}\}*\mu_i = \min\{55; 50\}*\min\{320; 672\}*\0, 9 = 14400$  Anzahl der Arbeitsgänge

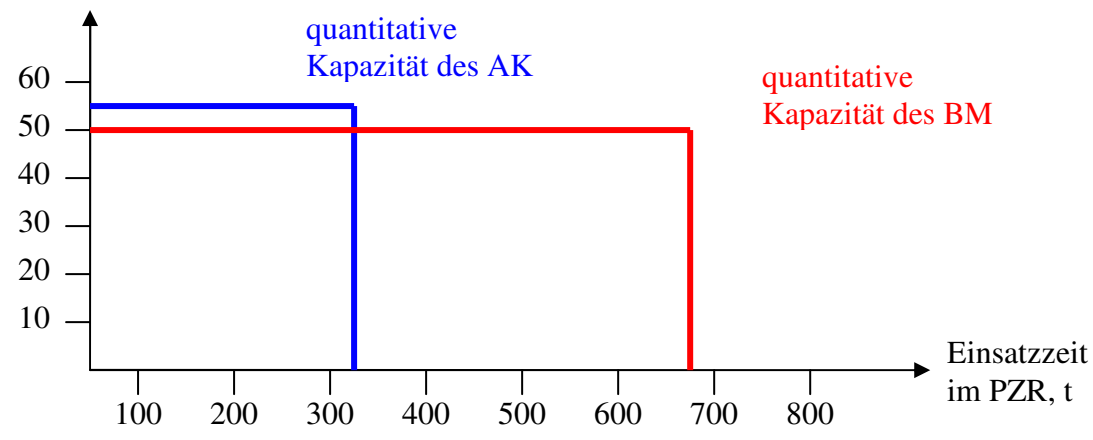

b)

Dia Kapazität der  $FS_1$  lässt sich wie folgt berechnen:

1 3 1  $F_{FS_1} = \sum A_j * z_j$  $z_j$   $\coloneqq$  Anzahl der Einheiten des betrachteten AS<sub>j</sub> *j*  $A_{FS} = \sum A_i * z$ =  $=$  $\sum$ 1.  $A_{\rm l} = 12.000 [Arbeitsgänge/Woche* Einheit] * 4 = 48.000 [Arbeitsgänge / PZR* Einheit]$  $z_1 = 1$  Einheit

2.  $A_2 = 14.400 [Arbeitsgänge / PZR * Einheit]$  $z_2 = 2$  Einheiten

3.

A<sub>3</sub> = 9.800 [Arbeitsgänge / Woche \* Einheit] \* 4 = 39.200 [Arbeitsgänge / PZR \* Einheit]  $z_3 = 3$  Einheiten

 $A_{FS_1} = 48.000*1+14.400*2+39.200*3=194.400\big[\text{Arbeitsgänge / PZR}\big]$ 

### **Nicht Klausurrelevant: Kapitel 3.1**

## Aufgabe 14)

Die Abstimmung von Kapazitätsfonds und –bedarf kann grundsätzlich erreicht werden durch: (1) konstante Einsatzzeit t – variierende Intensität d ~> rein mengenmäßige Anpassung (2) konstante Intensität d – variierende Einsatzzeit t ~> rein zeitliche Anpassung (3) variierende Einsatzzeit und variierende Intensität ~> kombinierte zeitlich-intensitätsmäßige Anpassung

a) Fall (2): zeitliche Anpassung Variable: t Parameter: d ~> stückkostenminimale Intensität d<sup>\*</sup>

Die Funktion  $K(d)$  lässt sich durch Division durch d in die Stückkostenfunktion überführen:

$$
k(d) = \frac{K(d)}{d} = \frac{GE \mid Std}{ME \mid Std} = \frac{GE}{ME} = 34 - 3d + 0,25d^{2}
$$
  
Min k(d):  
PM WSO5/06  
Sette 3 von 4  
Oby Harry Kran

$$
k'(d) = -3 + 0,5d \stackrel{!}{=} 0 \Leftrightarrow d^* = 6
$$
  

$$
k''(d) = 0,5 \ge 0 \Rightarrow Min!
$$

Die minimalen Stückkosten betragen:  $k^*(d^*) = 34 - 3*6 + 0, 25*6^2 = 25GE / ME$ 

Wenn zeitliche mit kostenminimaler Intensität angepasst werden soll, dann ist folgender Output pro Tag möglich:

t: zwischen 0 und 8 Std 0 Std / Tag \* 6 ME / Std bis 8 Std / Tag \* 6 ME / Std 0ME/Tag bis  $48$ ME/Tag

b) (1)  $\overline{x_1} = 30$ *ME* / *Tag* ~> es sollte zeitlich bei kostenminimaler Intensität angepasst werden.

$$
t_1^* = \frac{x_1}{d^*} = \frac{30ME/Tag}{6ME/Std} = 5Std/Tag
$$

Die Gesamtkosten betragen dann:

$$
K_1(\overline{x_1} = 30) = 25GE / ME * 30ME / Tag = 750GE / Tag
$$

(2) 
$$
\overline{x_2}
$$
 = 60*ME* / *Tag*  
 $d^* = 6$  /  $t_{\text{max}} = 8$  /  $d_{\text{max}} = 10$ 

Die gewünschte Produktionsmenge ist zwar herstellbar  $(60 \le t_{\text{max}} * d_{\text{max}} = 80)$ , aber nicht mit kostenminimaler Intensität  $d^* = 6 \left( d^{**} t_{\text{max}} = 48 \right)$ 

Will man 60ME/Tag herstellen, ist als Intensität erforderlich

$$
d_2 = \frac{x_2}{t_{\text{max}}} = \frac{60ME/Tag}{8Std/Tag} = 7,5ME/Std
$$

Dazugehörige Stückkosten:

 $k(d_2) = 34 - 3 \cdot 7,5 + 0,25 \cdot 7,5^2 = 25,5625 \text{GE}$  / ME

Das führt zu Gesamtkosten von:

 $K_2(\overline{x_2} = 60) = 25,5625*60 = 1.533,75GE/Tag$ 

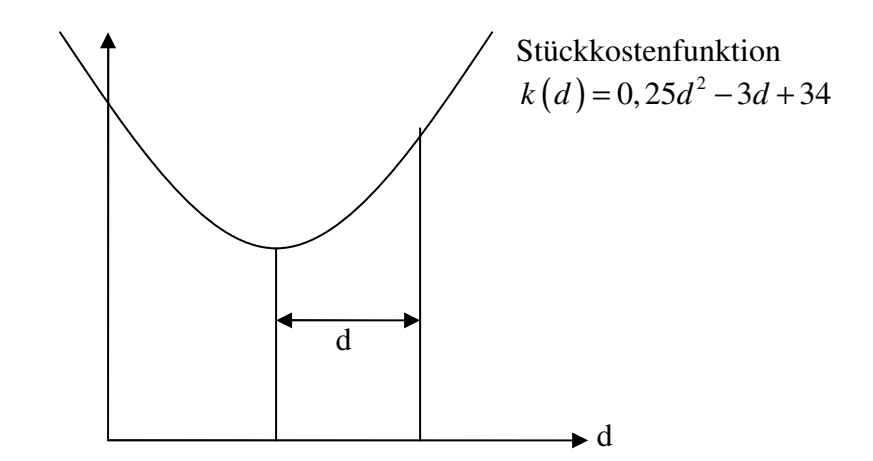

Aufgabe 15) a) Für den Gesamtprozess ist diejenige Intensität optimal, die stückkostenminimal ist.

Stückkostenfunktion:  $k(d) = \sum_{m=1}^{5} q_m * a_m(d)$ 1  $\binom{m}{m}$ *m*  $k(d) = \sum_{m} q_{m} * a_{m}(d)$  $=\sum_{m=1}^{3}$ 

$$
k(d) = 3 * (0,01d2 - 0,5d + 2,76) + 2 * (0,01d2 - 0,05d + 3,5) + 0,5 * (0,08d2 - 0,4d + 13)
$$
  
+1 \* (0,01d<sup>2</sup> - 0,6d + 8,2) + 5 \* 2 = (0,03d<sup>2</sup> - 1,5d + 8,3) + (0,02d<sup>2</sup> - 0,1d + 7) + (0,04d<sup>2</sup> - 0,2d + 6,5)  
+ (0,01d<sup>2</sup> - 0,6d + 8,2) + 10 = 0,1d<sup>2</sup> - 2,4d + 40

#### **Notwendige Bedingung für ein Minimum**

 $k'(d) = 0$  $k'(d) = 0, 2d^* - 2, 4 = 0$  $0, 2d^* = 2, 4 \rightarrow d^* = 12ME / Std.$ 

**Hinreichende Bedingung**   $k''(d) \ge 0$  $k''(d) \ge 0, 2 > 0 \; (\to \text{Min})$ 

Da  $d^*$  =12 innerhalb des Definitionsbereichs von  $d \in [4;16]$  liegt, handelt es sich um die gesuchte stückkostenminimale Intensität für den Gesamtprozess.

#### b) I) Rein zeitliche Anpassung

- in diesem Fall ist die Intensität d eine fest vorgegebene Größe ist, d. h. d ist konstant  $\rightarrow$  für d wählt man zweckmäßigerweise  $d^*$  (stückkostenminimale Intensität)
- um den Output zu variieren, kann somit nur die Einsatzzeit t angepasst werden

Bei optimaler Intensität belaufen sich die Stückkosten auf:

 $k(d^*)$  = 0,1\*12<sup>2</sup> – 2,4\*12 + 40 = 25,6 $\varepsilon$ /ME

Die Fixkosten in Höhe von 25.000€/Mon betragen die Gesamtkosten eines Monats somit:  $K(x) = 25, 6x + 25.000$ 

### II) Rein intensitätsmäßige Anpassung

- jetzt ist die Einsatzzeit t fest vorgegeben und die Intensität d variabel
- Als fest vorgegebene Einsatzzeit t wird die Kapazität bei Normalarbeitszeit gewählt

 $t = t_{\text{max}} = 500$ Std / Mon

Wegen  $x = d * t$  gilt:  $d = x/500$ 

$$
k\left(d=x/500\right) = 0,1*(x/500)^{2} - 2,4*(x/500) + 40 = \frac{x^{2}}{2.500.000} - \frac{3x}{625} + 40
$$

Die Gesamtkosten betragen somit:

$$
K(x) = \left(\frac{x^2}{2.500.000} - \frac{3x}{625} + 40\right) * x + 25.000 = \frac{x^3}{2.500.000} - \frac{3x^2}{625} + 40x + 25.000
$$

### III) Kombiniert zeitlich-intensitätsmäßige Anpassung

Bei variabler Produktionsmenge ist es optimal i. S. v. gesamtkostenminimal, rein zeitliche und rein intensitätsmäßige Anpassungen zu kombinieren.

- 1. Zunächst sollte eine zeitliche Anpassung bei stückkostenminimaler Intensität  $d^*$  solange erfolgen, bis die maximale Einsatzzeit  $t_{\text{max}}$  erreicht ist.
- 2. Möchte man eine größere Produktionsmenge als  $x = d^* * t_{\text{max}}$  herstellen, sollte intensitätsmäßig bei maximaler Einsatzzeit angepasst werden.

zu 1) Maximaler Output bei  $d^*$  $x = d^* * t_{\text{max}} = 12 * 500 = 6.000$ 

zu 2) Maximaler Output bei  $d_{\text{max}}$  und  $t_{\text{max}}$ 

$$
x = d_{\text{max}} * t_{\text{max}} = 16 * 500 = 8.000
$$
  

$$
K(x) = \begin{cases} 25, 6x + 25.000 \text{ für } 0 \le x \le 6.000\\ \frac{x^3}{2.500.000} - \frac{3x^2}{625} + 40x + 25.000 \text{ für } 6.000 \le x \le 8.000 \end{cases}
$$

c) Gemäß II aus Teilaufgabe b) ergibt sich für die gesamten variablen Kosten

 $f(x) = \frac{x^3}{2.500,000} - \frac{3x^2}{60} + 40x$  mit  $x = 3.000$ ME/  $(x = 3.000) = \frac{3.000^3}{2.500000} - \frac{3*3.000^2}{2.50000} + 40*3.000 = 87.600 \epsilon /$  $K_v(x) = \frac{x^3}{2.500.000} - \frac{3x^2}{625} + 40x$  *mit*  $x = 3.000$ *ME I* Mon  $K_v(x=3.000) = \frac{3.000}{2.500.000} - \frac{3.3000}{625} + 40.3000 = 87.600 \text{ K} / Mon$ 

Für die Intensität d gilt dabei:

 $x_1 = d_1 * t_{\text{max}} \Leftrightarrow 3.000 = d_1 * 500 \Leftrightarrow d_1 = 6ME / Std$ 

 $\rightarrow$  Als stückkostenminimale Intensität wurde in a)  $d^* = 12$  ermittelt. Obige Produktionsweise ist folglich nicht optimal.

 $Vergleich: 25,6*3.000 = 76.800€ / Mon$ 

## d)

Wenn auf einer Fertigungsstufe nur diskret variiert werden kann, benötigt man zunächst die Stückkostenbeiträge  $k_j$  jeder Intensitätsstufe.

Zur Verfügung stehende Intensitätsstufen:

 $j=1 \rightarrow \overline{d}_{j=1} = 4ME/Std$  $j = 2 \rightarrow \overline{d}_{j=2} = 8ME/Std$  $j = 3 \rightarrow \overline{d}_{j=3} = 12ME/Std$  $j = 4 \rightarrow \overline{d}_{j=4} = 16ME/Std$ 

Stückkosten:

$$
k_1(\overline{d}_1 = 4) = 0, 1\overline{d}_1^2 - 2, 4\overline{d}_1 + 40 = 0, 1*16 - 2, 4*4 + 40 = 32 \text{E} / ME
$$
  
\n
$$
k_2(\overline{d}_2 = 8) = 0, 1*64 - 2, 4*8 + 40 = 27, 2
$$
  
\n
$$
k_3(\overline{d}_3 = 12) = 25, 60
$$
  
\n
$$
k_4(\overline{d}_4 = 16) = 0, 1*256 - 2, 4*16 + 40 = 27, 2
$$

Als Parameter des Modells sind damit gegeben:

 $\overline{d}_1 = 4$   $k_1 = 32$   $\overline{x} = 3.000 \text{ (fest)}$  $\overline{d}_2 = 8$   $k_2 = 27, 2$   $T = 500$  $\overline{d}_3 = 12$   $k_3 = 25,6$  $\overline{d}_4 = 16$   $k_4 = 27, 2$ 

#### **Variablen des Modells**

 $t_1, t_2, t_3, t_4$ 

Einsatzzeit, wie lange die betrachtete Fertigungsstufe mit der Intensität j gefahren wird.

#### **Modellformulierung**  I. Zielfunktion

1  $K = \sum k_i * d_i *$ *J*  $\int$ <sup>*j*</sup> $\int$ *j* $\int$ *j* $\$ *j Min*  $K = \sum_{i=1}^{n} k_i * d_i * t$  $=\sum_{i=1}^{s}$ 

 $Min K = k_1 * \overline{d_1} * t_1 + ... + k_4 * \overline{d_4} * t_4 = 32 * 4 * t_1 + 27, 2 * 8 * t_2 + 25, 6 * 12 * t_3 + 27, 2 * 16 * t_4$  $= 128t_1 + 217, 6t_2 + 307, 2t_3 + 435, 2t_4$ 

## II. Produktionsbedingung

 $1''l_1 + ... + d_4''l_4 = x \rightarrow 4l_1 + \delta l_2 + 12l_3 + 10l_4$ 1 \*  $t_i = x \rightarrow d_1 * t_1 + ... + d_4 * t_4 = x \rightarrow 4t_1 + 8t_2 + 12t_3 + 16$ *J j j j*  $d_j * t_i = x \rightarrow d_1 * t_1 + ... + d_4 * t_4 = x \rightarrow 4t_1 + 8t_2 + 12t_3 + 16t_4 = x$  $\sum_{i=1}^{3} \overline{d}_i * t_i = \overline{x} \rightarrow \overline{d}_1 * t_1 + ... + \overline{d}_4 * t_4 = \overline{x} \rightarrow 4t_1 + 8t_2 + 12t_3 + 16t_4 =$ 

#### III. Kapazitätsbedingung

1  $\rightarrow t_1 + t_2 + t_3 + t_4 \leq 500$ *J*  $\sum t_j \leq T$ *j* =

IV. Nicht-Negativitätsbedingung

 $t_i \geq 0 \quad \forall j = 1(1)$ 

## e)

Zusätzliche Variablen

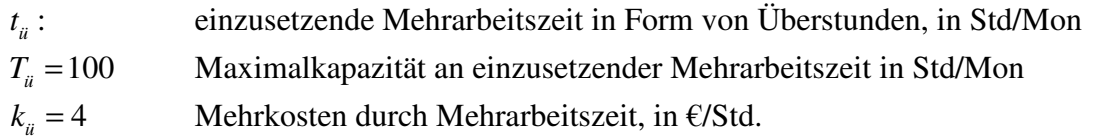

Gegenüber d) ändert sich im Modell:

I. Zielfunktion

 $Min K = 128t_1 + 217, 6t_2 + 307, 2t_3 + 435, 2t_4 + k_{ii} * t_{ii} = 128t_1 + 217, 6t_2 + 307, 2t_3 + 435, 2t_4 + 4t_{ii}$ 

### II. Produktionsbedingung

bleibt unverändert

III. Kapazitätsbedingung  $t_1 + t_2 + t_3 + t_4 \le 500 + t_{ii}$ 

 $t_{ii} \le 100$ 

IV. Nicht-Negativitätsbedingung  $t_i \geq 0 \quad \forall j = 1(1)$ 

## Aufgabe 16)

## a) Deckungsbeitragsmaximales Produktionsprogramm 1) Engpassprüfung 1) Engpassprüfung

**(A) Welch Produktarten haben einen positiven DB?**   $DB_A = 80,00 - 45,00 = 35,00$  $DB_B^4 = 55,55 - 46,80 = 8,75$  $DB_C^B = 78,90 - 53,90 = 25,00$  $DB<sub>D</sub><sup>C</sup>$  = 66,00 - 50,80 = 15,20  $DB<sub>E</sub><sup>D</sup> = 30,40 - 45,50 = -15,10$  $\rightarrow$  A – D sind in die Engpassprüfung einzubeziehen. **(B) Anzahl der Engpässe**   $M_{1} = 1*8.700 + 3*14.500 + 2*20.300 = 1.600*60 \Leftrightarrow \begin{array}{c} 92.800 < 96.000 \\ (Kapazitätsbad) < (Kapazitätsponds) \end{array}$ kein Engpass  $\overline{a}$  $= 1*8.700 + 3*14.500 + 2*20.300 = 1.600 * 60 \Leftrightarrow 92.800 <$ <br>  $\leq 1*8.700 + 3*14.500 + 2*20.300 = 1.600 * 60 \Leftrightarrow 92.800 <$  $M_2 = 8*8.700 + 3.5*25.000 + 5.5*20.300 = 4.000*60$  ⇔ 268.750 > 240.000 ~ *> Engpass*  $\overline{a}$  $M_{3} = 4*8.700 + 5*14.500 + 1,5*20.300 = 3.200*60 \Leftrightarrow 137.750 < 192.000 \rightarrow$  *kein Engpass*  $\overline{a}$  $= 4*8.700 + 5*14.500 + 1, 5*20.300 = 3.200*60 \Leftrightarrow 137.750 < 192.000$  ~> ~> Es liegt folglich ein Engpass vor!

### 2. Bestimmung des optimalen Produktionsprogramms 2. Bestimmung des optimalen Produktionsprogramms **(A) Ermittlung der Einplanungsreihenfolge**

~> Entscheidungskriterium: relative DB auf der Engpassstufe

$$
DB_A^r = \frac{DB_A}{a_{2A}} = \frac{35}{8} = 4,375 \qquad \left(\frac{\text{E/St}}{\text{Min/St}} = \frac{\text{E}}{\text{Min}}\right)
$$

$$
DB_B^r = \frac{8,75}{3,5} = 2,5
$$

 $DB<sub>c</sub><sup>r</sup>$  = keine Nutzung der Engpassstufe  $\rightarrow$  kann in Absatzhöchstmenge produziert werden!!!

$$
DB_D^r = \frac{15,20}{5,5} = 2,764
$$

*Einplanungsreihenfolge der Produktart (PA) auf der Engpassstufe*   $(C) - A - D - B$ 

#### **(B) Kapazitätsbelastungsrechnung**

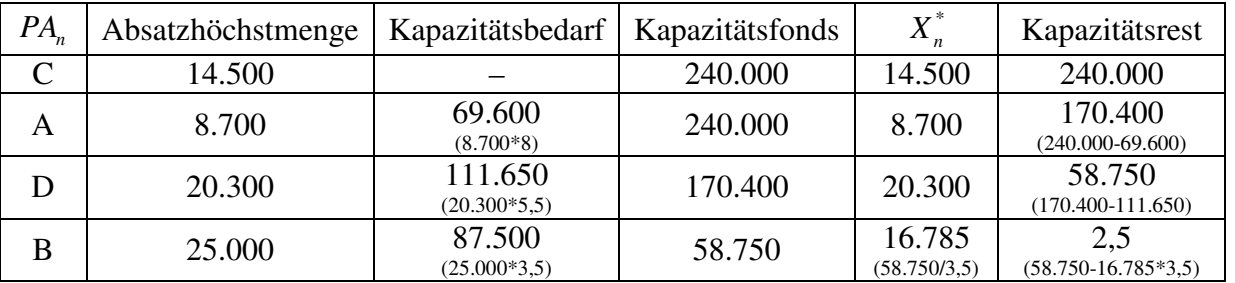

Optimales Produktionsprogramm

 $X_A^* = 8.700$  $X_B^* = 16.785$  $X_c^* = 14.500 \leftarrow Absatzhöchstmenge$  $X_{D}^* = 20.300$ 

## 3) Berechnung des Gewinnmaximums

8.700\*35+16.785\*8,75+14.500\*25+20.300\*15,2 −*Kfix*

 $=1.122.428,75 - 222.428,75 = 900.000 \text{E/Jahr}$ 

## b) Lineares Planungsmodell  $I)$  Variablen

 $x_A$ : von der  $PA_A$  herzustellende Menge  $x_c$ : von der  $PA_c$  herzustellende Menge

#### **Anmerkung**

 $x_E$ : wäre eigentlich auch eine Variable des Modells. Da aber der  $DB_E < 0$  ist, wird  $PA_E$  nur in Höhe der vorgegebenen Mindestmengen von 10.000St/Jahr produziert.

# II) Modell

#### (1) Kapazitätsbedingungen

~> die Kapazitäten der Maschinen (veränderte) können aus der Graphik entnommen werden  $\frac{1}{1}$ : : *M*

 $\begin{array}{ccc} \Lambda & \Lambda & \Lambda \\ \Lambda & \Lambda & \Lambda \end{array}$ <br>( Aufgabenstellung ) (Graphik )  $1^* x_4 + 3^* x_6 \leq A_1 \longrightarrow 1^*$  $\frac{k_{X_A} + 3 * x_C}{x_A + 3 * x_C} \le A_1 \longrightarrow 1 * 0 + 3 * 10.000 = 30.000 \longrightarrow x_A + 3x_C \le 30.000$  $x_A + 3 * x_C \leq A$  $+3*x_c \leq A_1 \rightarrow 1*0+3*10.000 = 30.000 \rightarrow x_4+3x_c$ 

#### 2  $\overline{M}_2$  :

2 2  $\alpha_{A}$   $\beta$  10.000  $\geq \alpha_{2}$   $\alpha_{A} \geq \alpha_{2}$  $8x_A + 3x_E \le A_2 \rightarrow 8x_A + 3*10.000 \le A_2 \rightarrow 8x_A \le A_2 - 30.000$ aus Graphik:  $8 * 20.000 + 30.000 = A$ ,  $\rightarrow A$ ,  $= 190.000$   $\rightarrow 8x$ ,  $+ 30.000 \le 190.000$ 

#### $M<sub>3</sub>$ :

 $4x_A + 5x_C + 4, 5x_E \le A_3$   $\rightarrow$   $4x_A + 5x_C + 45.000 \le A_3$  $4*0+5*16.000+45.000 \le 125.000$   $\rightarrow$   $4x_A+5x_C+45.000 \le 125.000$  $_A$ <sup>1</sup>  $\mathcal{A}_C$  $x_A + 5x_C + 4, 5x_E \le A_3$   $\rightarrow$   $4x_A + 5x_C + 45.000 \le A_3$  $x_{A} + 5x$  $+ 5x_c + 4.5x_r \le A$   $\rightarrow$   $4x + 5x_c + 45.000 \le$  $+5*16.000+45.000 \le 125.000 \rightarrow 4x + 5x + 45.000 \le$ 

## $2)$  Absatzbedingungen

 $x_A \leq 8.700 \quad \land \quad x_A \geq 5.000 \qquad x_C \leq 14.500 \qquad (x_E = 12.000)$ 

3) Nicht-Negativitätsbedingung

 $x_{A}$ ,  $x_{C} \ge 0$ 

### 4) Zielfunktion 4) Zielfunktion

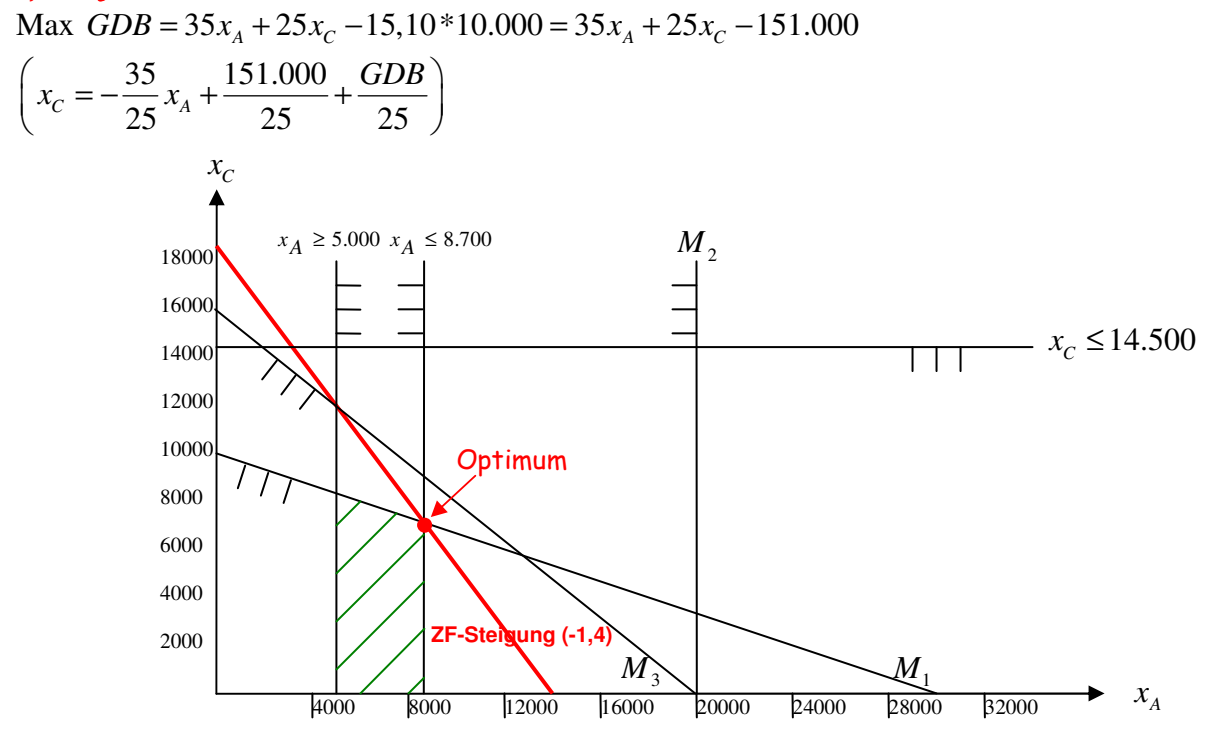

#### **Berechnung des Optimums**

Schnittpunkt:  $x_A = 8.700$  *and*  $x_A + 3x_C = 30.000$  $8.700 + 3x_c = 30.000 \rightarrow x_c = 7.100$ 

#### **Optimum**

 $x_A^* = 8.700$  $x_c^* = 7.100$ 

#### **Ermittlung des Gewinnmaximums**

 $35*8.700+25*7.100-15,1*10.000-K_{fix}$  $\Leftrightarrow$  331.000 - 222.428,75 = 108.571,25

## c)

Kapazitätsrestriktion  $M<sub>3</sub>$ 

 $\frac{a_{1}}{3}$ :  $4x_{A}$  +5x<sub>c</sub> +45.000 ≤ 125.000  $\frac{\pi e u}{3}$ :  $4 px_A + 5 px_C + 45.000 \le 125.000$  $x_c \le -4/5x_A + 16.000/p$  $M_3^{alt}$ :  $4x_A$  + 5x<sub>c</sub> + 45.000 ≤  $M_3^{neu}$ :  $4px_A + 5px_C + 45.000 \le$ 

Durch die Erhöhung der Bearbeitungszeiten um einen für beide PA identischen Prozentsatz, verschiebt sich die Gerade  $M_3^{neu}$  parallel nach links. (Parallel, weil die Steigung der Geraden ausgedrückt durch das Verhältnis der beiden Bearbeitungszeiten, konstant bleibt)

$$
\Rightarrow \frac{4\cancel{x}_A}{5\cancel{x}}
$$

Verschiebung bis zur Grenze  $x_A^* = 8.700$  $x_C^* = 7.100$ 

Durch Einsetzen von  $x_A^*$  und  $x_C^*$  in:  $x_c$  ≤ –4/5 $x_A$  +16.000/ *p*  $7.100 = -4/5 * 8.700 + 16.000 / p$  $14.060 = 16.000 / p$  $p = 1,13798...$ 

Die beiden Bearbeitungszeiten dürfen um maximal 13,798% zunehmen, ohne dass sich die Zusammensetzung des optimalen Produktionsprogramms ändert.

## Aufgabe 17) a) Kurzzusammenfassung

- Ein Engpass auf Fertigungsstufe Schleifen
- $\blacksquare$  Einplanungsreihenfolge: R, U, T, E
- optimales Produktionsprogramm:

 $x_R^* = 8000$   $x_U^* = 9000$   $x_T^* = 6000$   $x_F^* = 3454$ 

**■** Gewinnmaximum:  $GDB - K_{f_1x} = 313.816 - 50.000 = 263.816$ 

## b)

Das optimale Produktionsprogramm bleibt unverändert, wenn sich die Einplanungsreihenfolge nicht ändert. ~> R muss auf dem ersten Platz der Einplanung bleiben

Dazu muss gelten:

 $DB_R^{r, neu} \geq DB_U^r$  $\frac{75p-60}{60} \ge 11,6$  $0,8$  $\Leftrightarrow$  75  $p - 60 \ge 9, 3$  $\Leftrightarrow p \ge 0.92\overline{4}$  $\Leftrightarrow$   $\frac{75p-60}{2}$ 

Der Verkaufspreis könnte nun maximal 7,55% fallen, ohne dass sich das optimale Produktionsprogramm ändert.

#### c1) Engpasssituation: Ein Kapazitätsengpass auf der Fertigungsstufe Schleifen

Kapazitätsrestriktion S:  $S^{new}: \ \ 1p * 6.000 + 1, 2p * 9.000 + 1, 1p * 7.000 + 0, 8p * 8.0000 = 27.000$  $S^{alt}: 1*6.000+1, 2*9.000+1, 1*7.000+0, 8*8.000>27.000$  $\Leftrightarrow$  6.000 *p* + 10.800 *p* + 7.700 *p* + 6.400 *p* = 27.000  $\Leftrightarrow$  30.900  $p = 27.000$  $\Leftrightarrow p = 0,87378...$ 

Die Produktionskoeffizienten auf S müssten einheitlich um 12,62% sinken, damit die vorhandene Kapazität von 27.000Min/Mon ausreicht.

## $c$ 2) Überprüfung der Fremdvergabe des Engpassarbeitsschrittes "Schleifen" von Karosserieteil U zur Schaffung von Fertigungskapazitäten für andere Karosserieteile

Aufgabe: Vergleich von  $GDB^{EF}$  und  $GDB^{FF}$ **Alternative EF**  GDB (aus a)) =  $313.816 \text{f/Mon}$ 

#### **Alternative FF**

Wenn das Schleifen von U fremdvergeben wird, entstehen freie Kapazitäten, die von den verbleibenden Karosserieteilen genutzt werden können.

Bisher 1.  $R = 8.000$ 2.  $U = 9.000$  $3. T = 6.000$ 4.  $E = 3.454$ 

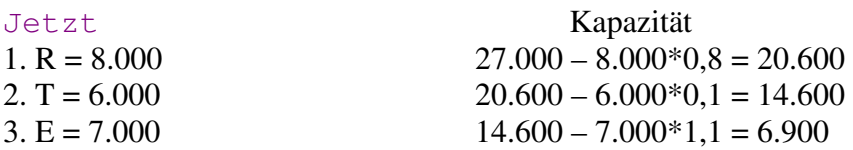

Kein Engpass mehr auf S; R, T und E könnten in Absatzhöchstmengen produziert werden.

 $GDB(R,T,E) = 8.000*15 + 6.000*9 + 7.000*4 = 202.000 \text{K/Mon}$ 

Wenn sich eine Fremdvergabe des Schleifens von U lohnen soll, muss mindestens gelten:  $GDB(R,T,E) + GDB(U) = GDB^{alt}$  $202.000 + GDB(U) = 313.816$  $GDB(U) = 111.816$ 

Die 9.000 fremdgeschliffenen Stück von U müssten also einen DB pro Stück erwirtschaften von:  $111.816 / 9.000 = 12.424 \text{E/St}$ 

Bei einem Preis von 40€/St ergeben sich folgende maximale Stückkosten

 $40 - k_{\text{neu}}^{\nu} = 12,424$  $v_{\text{neu}}^{\text{v}} = 27,576 \text{E}$  $-k_{\text{neu}}^{\nu} =$  $k_{\text{neu}}^{\nu} = 27,576 \in I \text{ } St$ 

Die Stückkosten von U inkl. Fremdbearbeitungskosten dürften folglich bei maximal 27,57 liegen, damit sich die Fremdvergabe des Schleifens lohnt.

## d)

Da die Lizenzgebühr in Abhängigkeit von der Nutzung der Schleifmaschinen anfällt, handelt es sich um direkt zurechenbare Stückkosten.

 $k^{Lizenz} = 240\epsilon / Std \triangleq 4\epsilon / Min$ Pro Karosserieteil fallen (bei Nutzung) an:  $\frac{Lizenz}{k} = 4\epsilon / Min * 1,0 Min / St = 4,0\epsilon /$  $\frac{Lizenz}{dt} = 4\epsilon / Min * 1,2 Min / St = 4,8\epsilon /$  $\frac{Lizenz}{E} = 4\epsilon$  / Min \* 1,1Min / St = 4,4 $\epsilon$  /  $\frac{Lizenz}{R} = 4E / Min * 0, 8Min / St = 3,2E /$  $k_T^{Lizenz} = 4\epsilon / Min * 1, 0Min / St = 4, 0\epsilon / St$  $k_U^{Lizenz} = 4\epsilon / Min * 1, 2Min / St = 4,8\epsilon / St$  $k_E^{Lizenz} = 4\epsilon / Min * 1, 1 Min / St = 4, 4\epsilon / St$  $k_R^{Lizenz} = 4\epsilon / Min * 0, 8Min / St = 3, 2\epsilon / St$ 

Überprüfung, ob die DB im Falle einer Fertigung noch positiv sind:

 $T_T^{neu} = 50 - 41 - 4, 0 = +5, 0$  $a_{U}^{neu} = 40 - 26 - 4, 8 = +9, 2$  $T_E^{neu}$  = 55 – 51 – 4, 4 = –0, 4  $n_e^{neu}$  = 75 – 60 – 3, 2 = +11, 8  $DB_T^{neu} = 50 - 41 - 4, 0 = +$  $DB_U^{neu} = 40 - 26 - 4, 8 = +$  $DB_E^{neu} = 55 - 51 - 4, 4 = DB_R^{neu} = 75 - 60 - 3, 2 = +$ 

#### **Es lohnt sich nicht mehr E zu produzieren!**

Aus a) ist bekannt, dass die Kapazität der Fertigungsstufe S ausreicht, um T, U und R in Absatzhöchstmengen zu fertigen.

Optimales Produktionsprogramm  $x_n^* = 8000$   $x_U^* = 9000$   $x_T^* = 6000$ 

Gewinn:  $8000*11.8 + 9000*9.2 + 6000*5 - 50.000 = 157.200€ / Monat$